#### **Министерство образования и науки Российской Федерации**

федеральное государственное автономное образовательное учреждение высшего образования **«НАЦИОНАЛЬНЫЙ ИССЛЕДОВАТЕЛЬСКИЙ ТОМСКИЙ ПОЛИТЕХНИЧЕСКИЙ УНИВЕРСИТЕТ»**

Школа Инженерная школа ядерных технологий Направление подготовки 14.03.02 Ядерные физика и технологии Отделение школы Отделение ядерно-топливного цикла

#### **БАКАЛАВРСКАЯ РАБОТА**

**Тема работы**

**Измерение энергии протонов в эксперименте «ДЕЙТРОН» на ускорительнонакопительном комплексе ВЭПП-3**

УДК 539.172.3:539.128

Студент

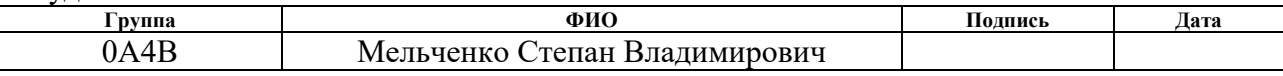

Руководитель

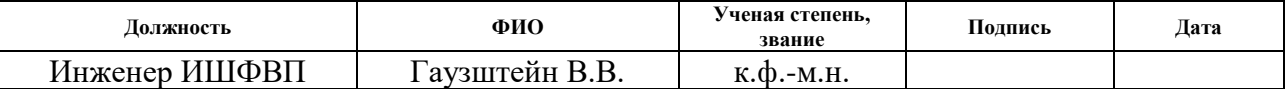

#### **КОНСУЛЬТАНТЫ:**

По разделу «Финансовый менеджмент, ресурсоэффективность и ресурсосбережение»

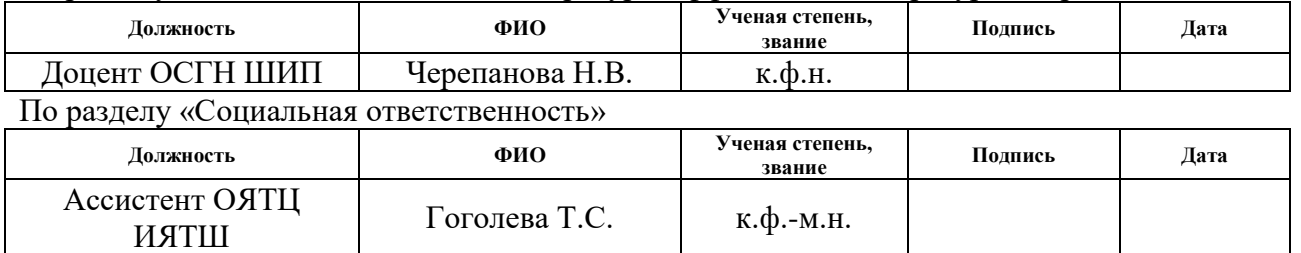

## **ДОПУСТИТЬ К ЗАЩИТЕ:**

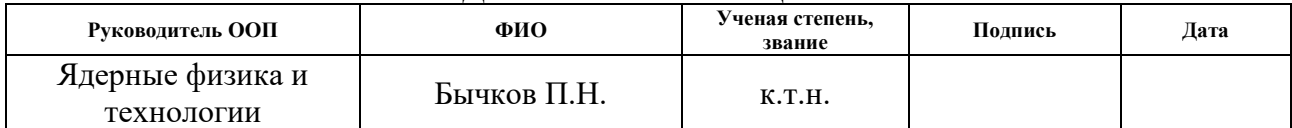

#### **Министерство образования и науки Российской Федерации**

федеральное государственное автономное образовательное учреждение высшего образования **«НАЦИОНАЛЬНЫЙ ИССЛЕДОВАТЕЛЬСКИЙ ТОМСКИЙ ПОЛИТЕХНИЧЕСКИЙ УНИВЕРСИТЕТ»**

Школа Инженерная школа ядерных технологий Направление подготовки 14.03.02 Ядерные физика и технологии Отделение школы Отделение ядерно-топливного цикла

#### УТВЕРЖДАЮ: Руководитель ООП \_\_\_\_\_\_\_\_ 23.04.2018 Бычков П.Н.

(Подпись) (Дата) (Ф.И.О.)

# **ЗАДАНИЕ**

#### **на выполнение выпускной квалификационной работы**

В форме:

Бакалаврская работа

(бакалаврской работы, дипломного проекта/работы, магистерской диссертации)

 $C_{\text{max}}$ 

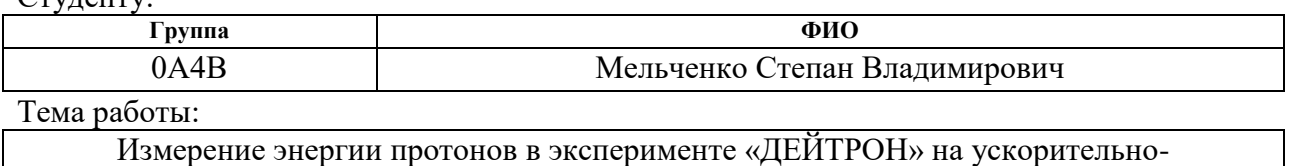

накопительном комплексе ВЭПП-3

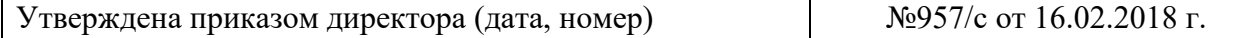

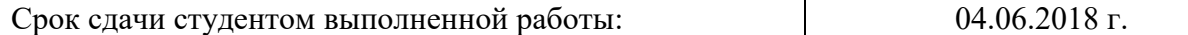

#### **ТЕХНИЧЕСКОЕ ЗАДАНИЕ:**

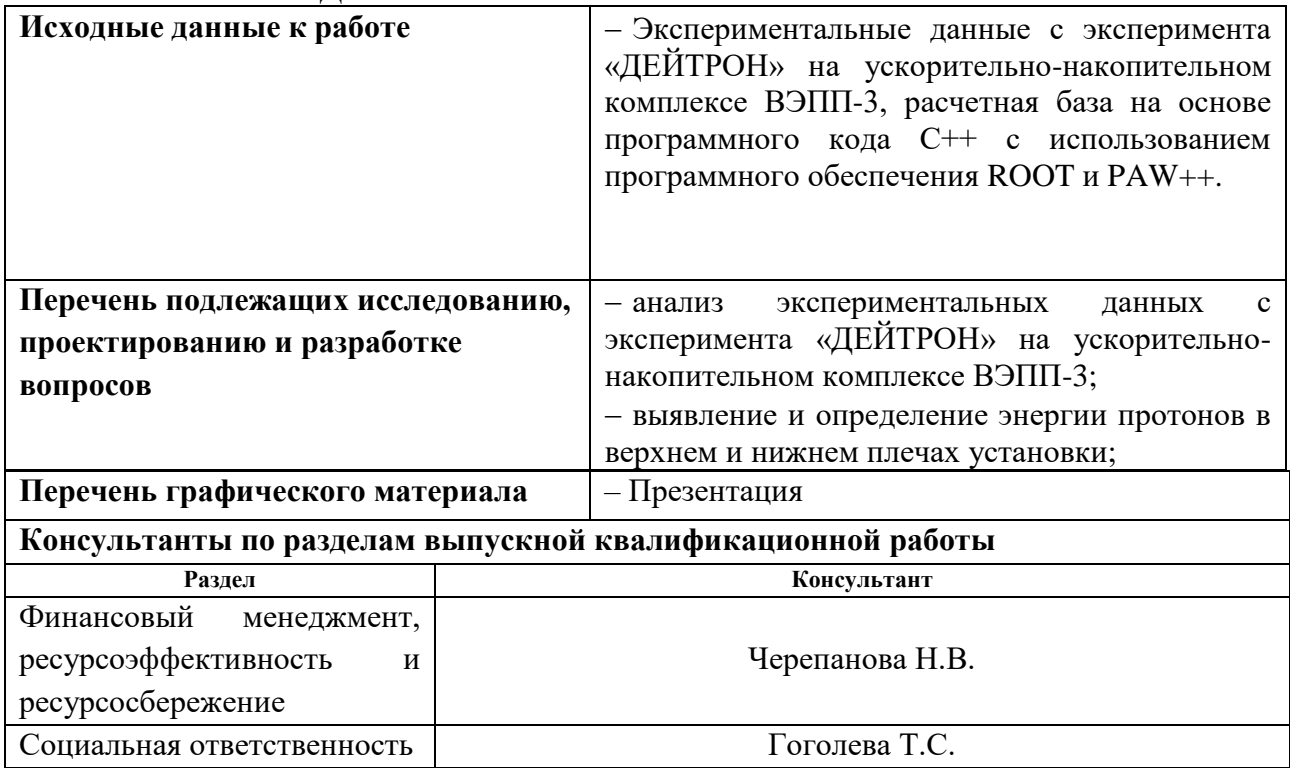

#### **Названия разделов, которые должны быть написаны на русском языке:**

Введение

Теоретическая часть

Расчетная часть

Финансовый менеджмент, ресурсоэффективность и ресурсосбережение

Социальная ответственность

# **Дата выдачи задания на выполнение выпускной квалификационной работы по линейному графику** 23.04.2018

#### **Задание выдал руководитель:**

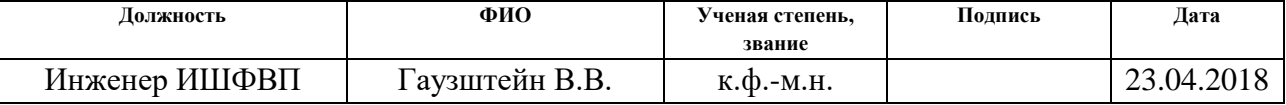

#### **Задание принял к исполнению студент:**

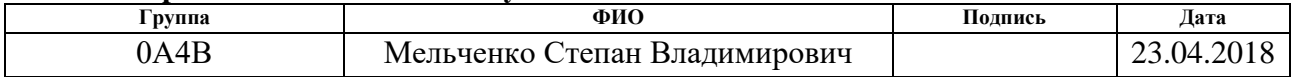

# **ЗАДАНИЕ ДЛЯ РАЗДЕЛА «ФИНАНСОВЫЙ МЕНЕДЖМЕНТ, РЕСУРСОЭФФЕКТИВНОСТЬ И РЕСУРСОСБЕРЕЖЕНИЕ»**

#### Студенту:

**Группа ФИО** 0А4В Мельченко Степан Владимирович

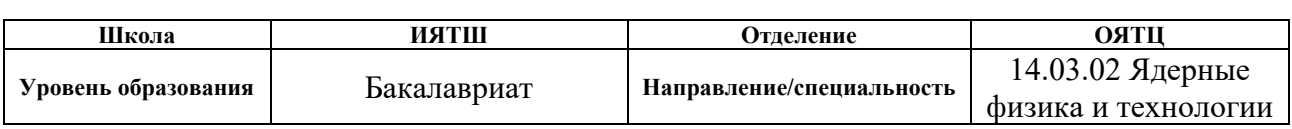

#### **Исходные данные к разделу «Финансовый менеджмент, ресурсоэффективность и ресурсосбережение»:**

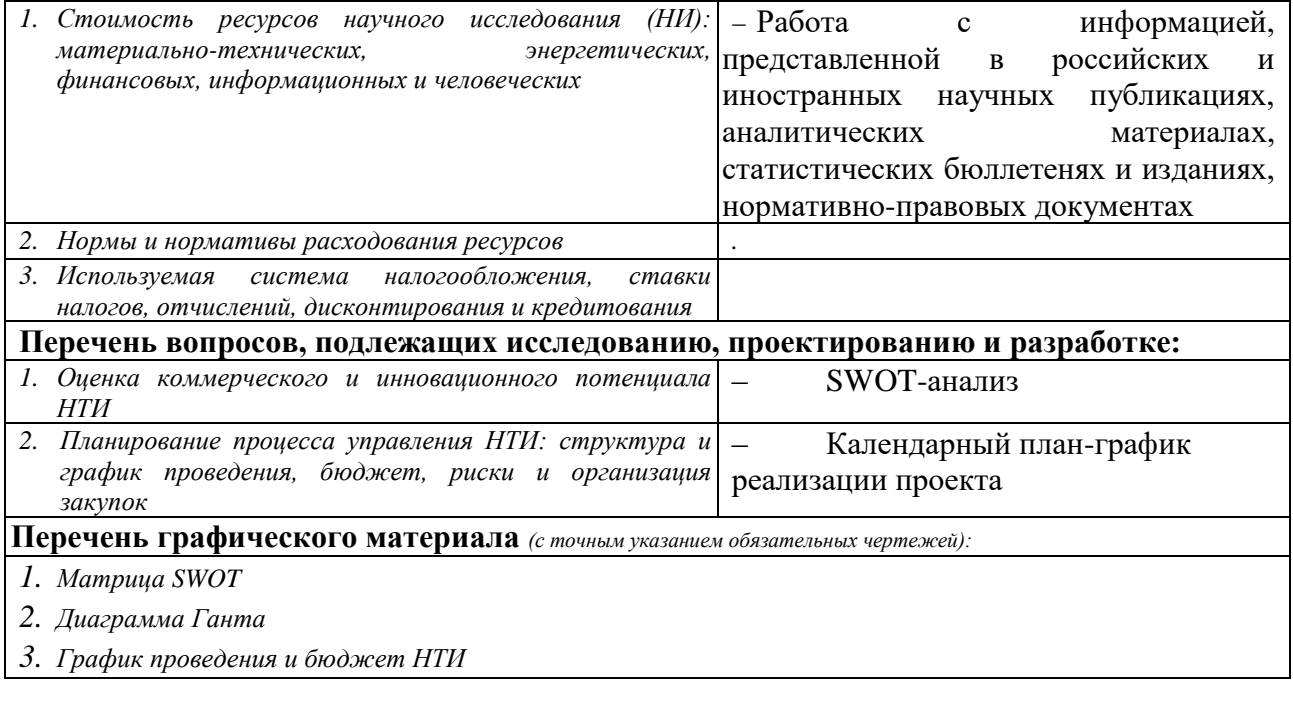

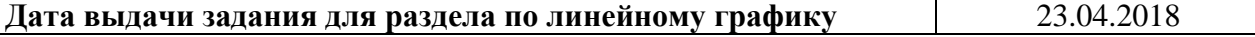

## **Задание выдал консультант:**

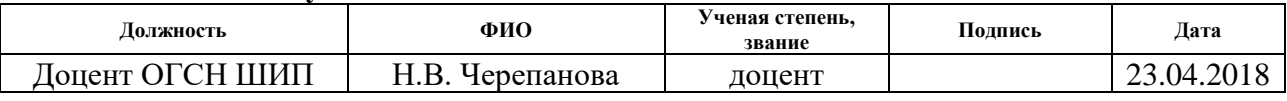

## **Задание принял к исполнению студент:**

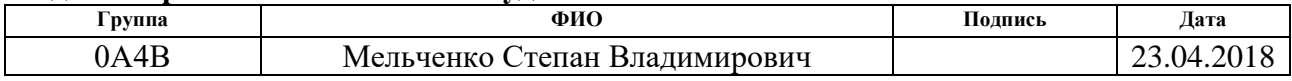

# **ЗАДАНИЕ ДЛЯ РАЗДЕЛА «СОЦИАЛЬНАЯ ОТВЕТСТВЕННОСТЬ»**

Студенту:

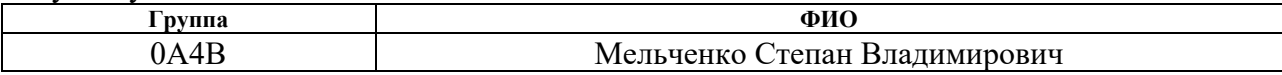

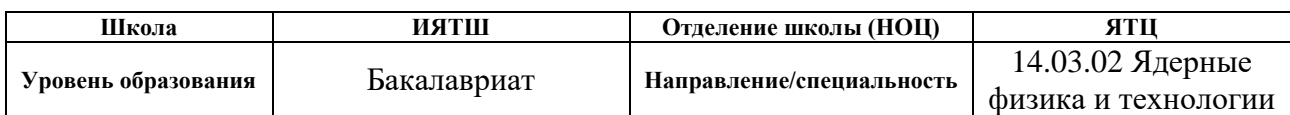

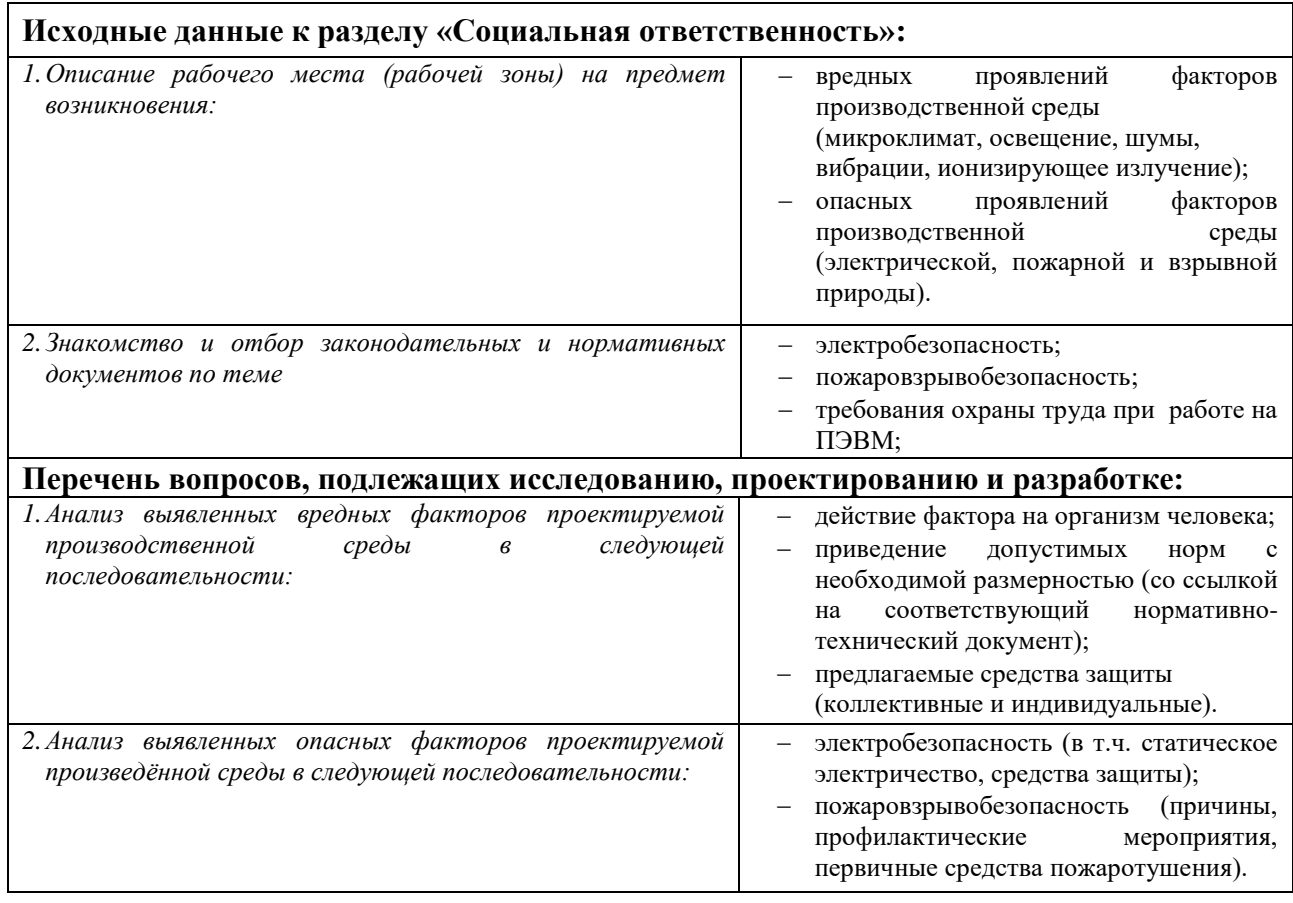

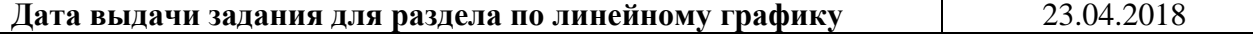

#### **Задание выдал консультант:**

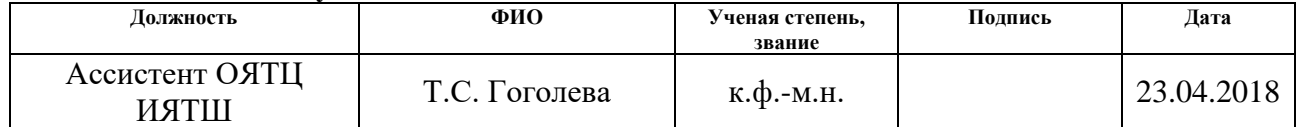

# **Задание принял к исполнению студент:**

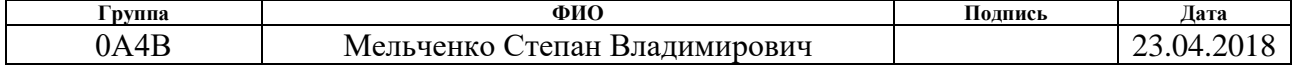

#### **Министерство образования и науки Российской Федерации**

федеральное государственное автономное образовательное учреждение высшего образования

# **«НАЦИОНАЛЬНЫЙ ИССЛЕДОВАТЕЛЬСКИЙ ТОМСКИЙ ПОЛИТЕХНИЧЕСКИЙ УНИВЕРСИТЕТ»**

Школа ядерных технологий

Направление подготовки (специальность) 14.03.02 Ядерные физика и технологии Уровень образования высшее

Отделение школы (НОЦ) ядерно-топливного цикла

Период выполнения (осенний / весенний семестр 2017/2018 учебного года)

Форма представления работы:

Бакалаврская работа

(бакалаврская работа, дипломный проект/работа, магистерская диссертация)

# **КАЛЕНДАРНЫЙ РЕЙТИНГ-ПЛАН**

**выполнения выпускной квалификационной работы**

Срок сдачи студентом выполненной работы: 04.06.2018

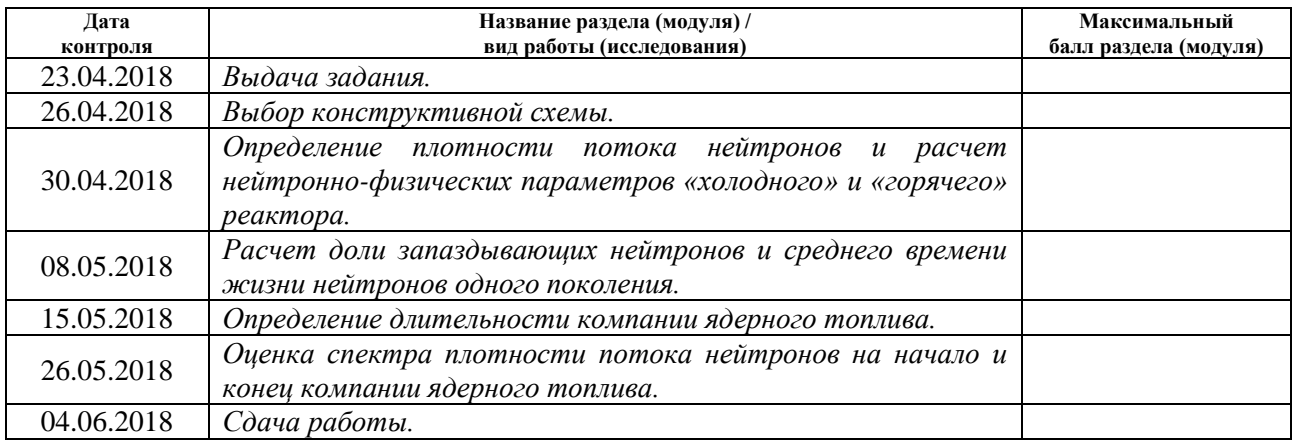

#### Составил преподаватель:

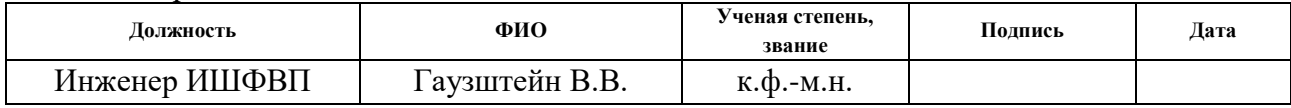

#### **СОГЛАСОВАНО:**

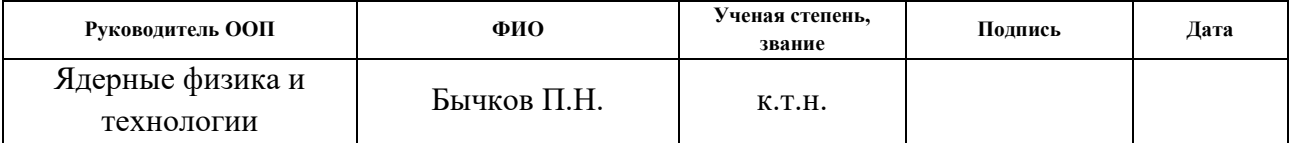

# ПЛАНИРУЕМЫЕ РЕЗУЛЬТАТЫ ОБУЧЕНИЯ ООП

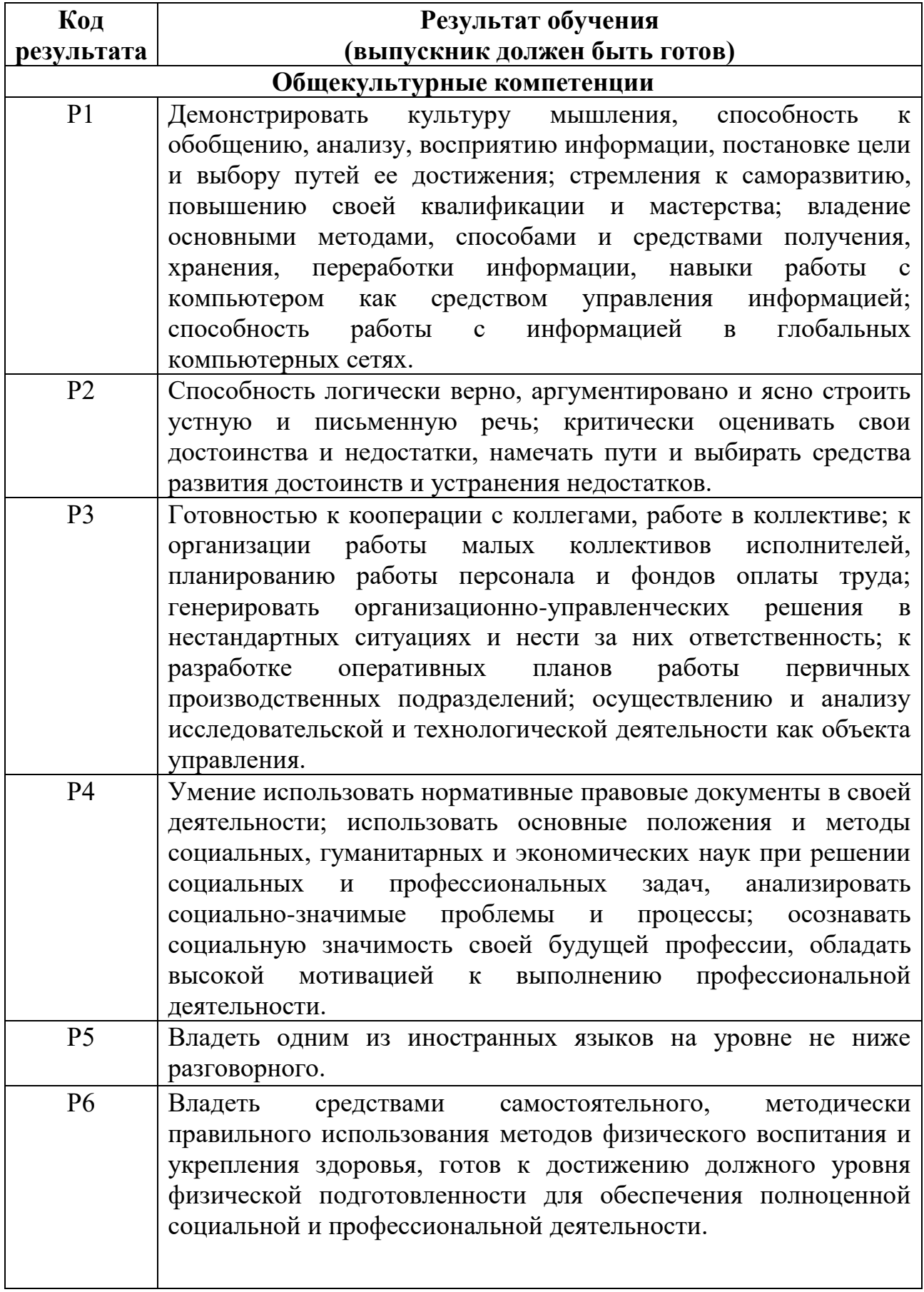

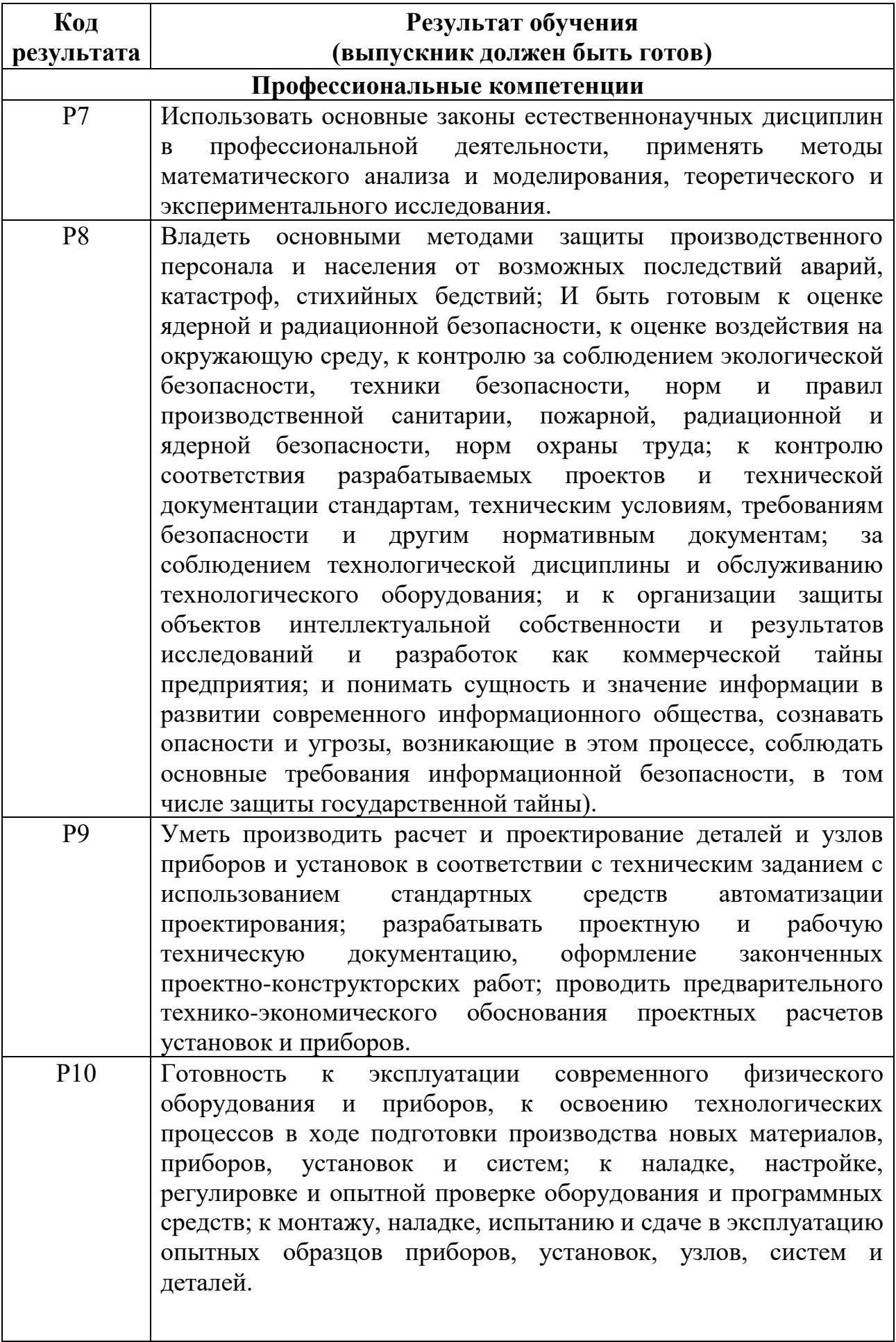

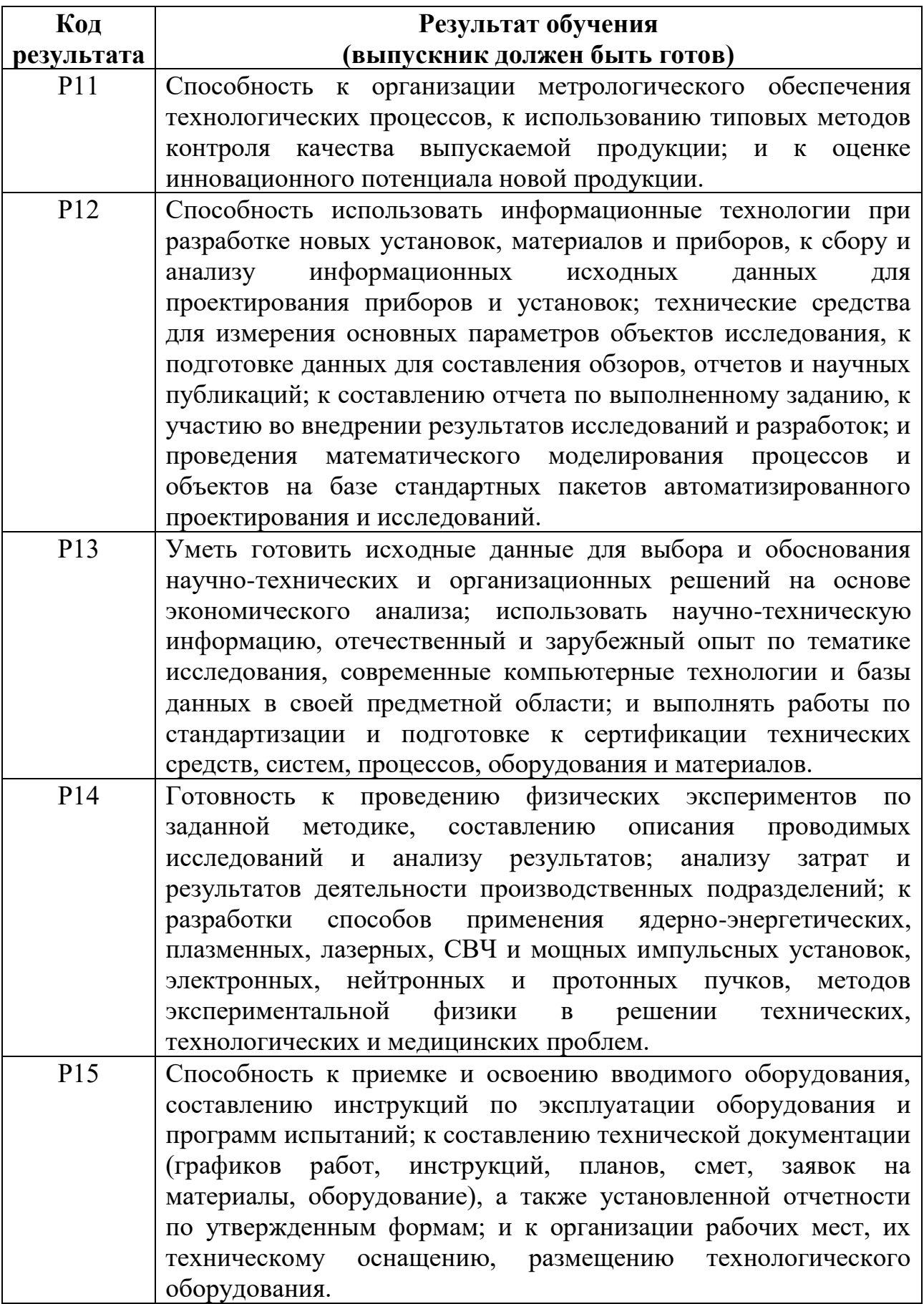

# **Реферат**

Выпускная квалификационная работа содержит 63 с., 9 рис., 11 табл., 27 источников.

Ключевые слова: фоторождение пионов; пион; протон; времяпролетная методика; финансовый менеджмент; социальная ответственность.

Объектом исследования являются экспериментальные данные, полученные с эксперимента «ДЕЙТРОН» на ускорительно-накопительном комплексе ВЭПП-3 ИЯФ СО РАН им. Г.И. Будкера.

Цель работы ‒ измерение энергии протонов в данном эксперименте.

В ходе проделанной работы была реализована время-пролетная методика идентификации и измерения энергии протонов на установке ДЕЙТРОН ускорительно-накопительного комплекса ВЭПП-3 в ИЯФ СО РАН им. Будкера. Также была оценена финансовая составляющая работы и описаны внешние факторы, влияющие на работу.

# Содержание

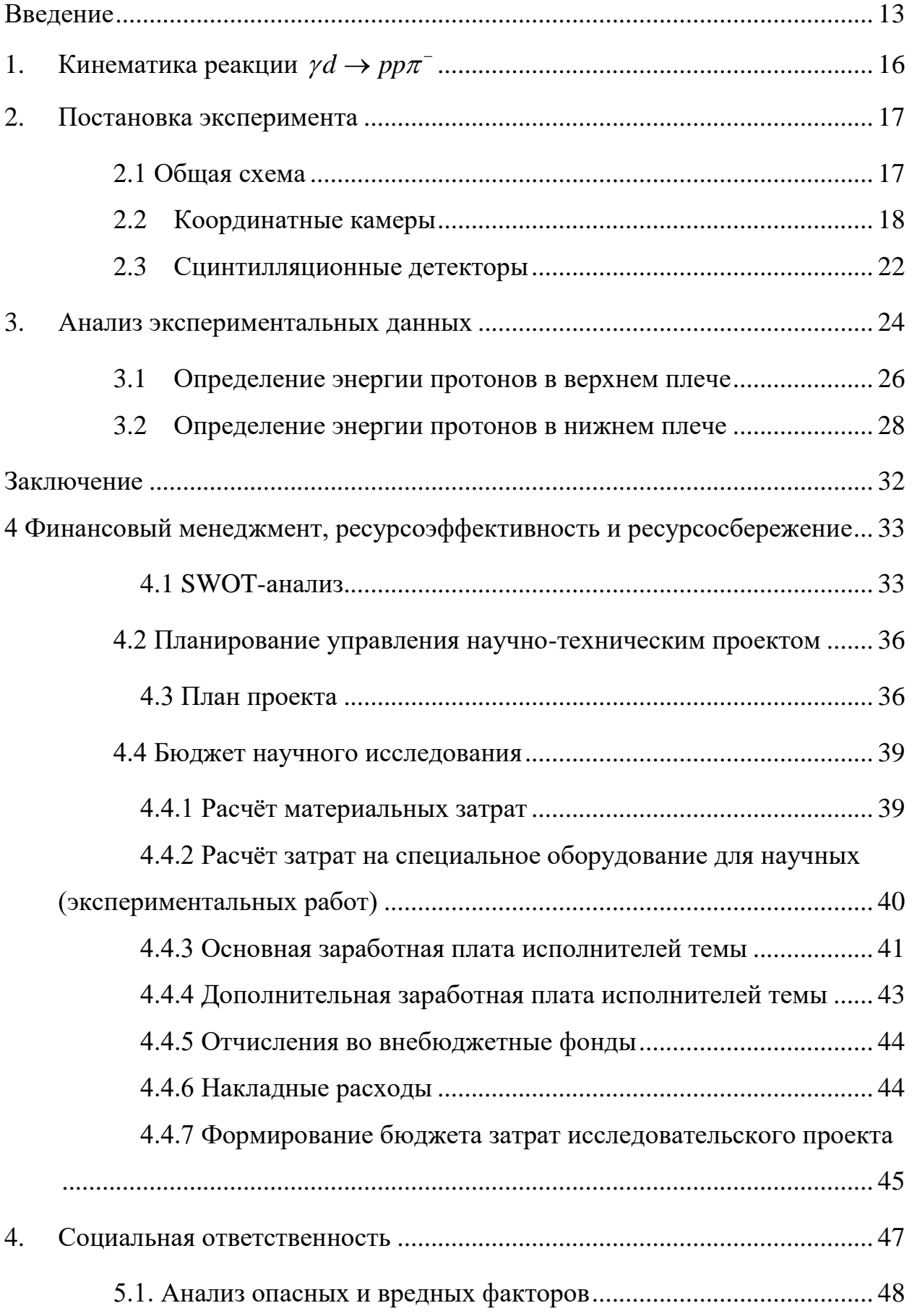

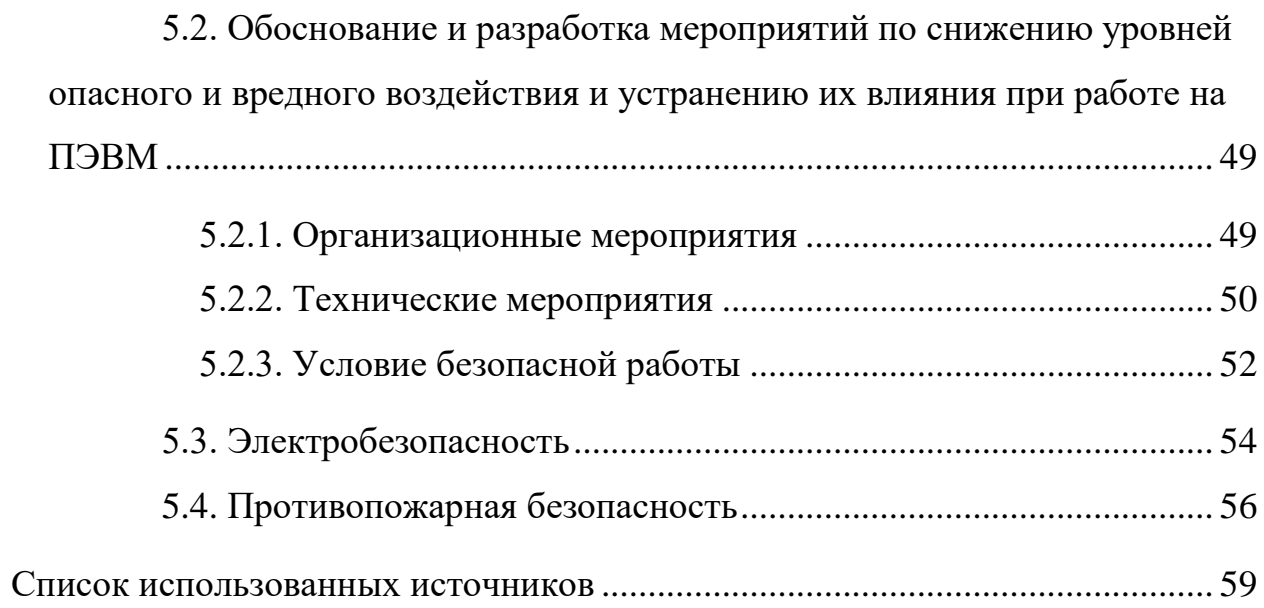

#### <span id="page-12-0"></span>Введение

Процессы фотообразования  $\pi^-$ -мезонов на ядрах и нуклонах как реальными, так и виртуальными  $\gamma$ -квантами исследуются с 1950-х годов. Фотоны средних энергий свободно проникают  $\mathbf{B}$ ядро и **MOTVT** взаимодействовать как с нуклонами, так и со связанными парами нуклонов.

является самой простой ядерной Дейтрон системой  $\mathbf{M}$  $e_{\Gamma}$ использование в качестве мишени позволяет извлекать уникальную информацию об образовании пионов на нуклоне, находящемся вне массовой поверхности, о ДУ-взаимодействии в роли ненуклонных степеней свободы без привлечения менее надежных ядерных моделей, которые становятся неизбежными в случае более тяжелых ядер.

<sub>B</sub> настоящее время экспериментально исследуются как неполяризационные, так и поляризационные наблюдаемые величины. Неполяризационные наблюдаемые представляют из себя поперечные сечения реакции (дифференциальные или полные), усредненные по спиральностям начальных частиц и просуммированные по спиральностям конечных частиц. Поляризационные наблюдаемые представляют из себя квадратичные формы различных комбинаций действительных и мнимых частей амплитуды реакции. Неполяризационные наблюдаемые выражаются суммой квадратов амплитуд реакции. Поэтому, при исследовании в процессах фотообразования  $\pi$ -мезонов таких эффектов, как вклады обменных токов, возбуждение нуклонных резонансов,  $\Delta N$ -взаимодействие, поляризационные наблюдаемые могут быть более предпочтительными.

Известно, что квантовая хромодинамика (КХД) не описывает адронные и фотомезонные процессы в области низких и средних энергий. В этой области хорошо работают феноменологические модели, в которых процессы сильного взаимодействия описываются в терминах эффективных степеней свободы (мезонные, нуклонные, изобарные и т.д.). Модели

основаны на формальным описании процессов сильного взаимодействия с помощью эффективных степеней свободы.

Первые экспериментальные исследования неполяризационных наблюдаемых в процессах фотообразования пионов были выполнены на синхротронах и линейных ускорителях. Основной объем полученной информации составили данные, полученные в реакциях  $\gamma d \rightarrow pp\pi^{-}$  и  $\gamma d \rightarrow nn\pi^+$  [1,2]. Впервые экспериментальное измерение асимметрии дифференциального сечения фотообразования пионов было выполнено на линейно-поляризованном пучке фотонов [3]. В 1985 году на накопителе ВЭПП-2 в ИЯФ СО РАН были проведены первые исследования реакции упругого и неупругого рассеяния электронов на тензорно-поляризованных дейтронах. [4,5]. В этих экспериментах был применен метод внутренней сверхтонкой мишени [6].

Описание процесса фоторождения  $\pi^-$ -мезона на дейтроне требует 12 комплексных амплитуд. Наблюдаемые величины являются квадратичными формами, в которые входят комбинации из действительных и мнимых частей двенадцати комплексных амплитуд. Для получения полной информации о процессе необходимо измерить двадцать три различных независимых наблюдаемых. В число таких независимых наблюдаемых обязательно входят несколько величин, связанных с тензорной поляризацией дейтериевой мишени.

Различные теоретические модели дают полную информацию о матрице рассеяния, однако при расчете дифференциального сечения все эти теоретические модели дают близкие результаты, поскольку вклады малых элементов матрицы рассеяния пренебрежимо малы по сравнению с большими. Поэтому возникает необходимость измерять такие наблюдаемые, в которых заметен вклад от малых элементов матрицы рассеяния. Одними из таких наблюдаемых являются компоненты тензорной анализирующей способности.

Первые измерения  $T_{20}$ - и  $T_{22}$ -компонент тензорной анализирующей способности фотообразования  $\pi^-$ -мезонов на дейтроне были выполнены в ИЯФ СО РАН им. Г.И. Будкера в 1992 г. На ускорительно-накопительном комплексе ВЭПП-3. В том эксперименте удалось выделить около 1000 событий исследуемой реакции [7,8].

# <span id="page-15-0"></span>1. Кинематика реакции  $\gamma d \rightarrow pp \pi^{-}$

Рассмотрим кинематику процесса фоторождения  $\pi^-$ -мезонов на дейтроне:

$$
\gamma d \to pp\pi^-.
$$
 (1.1)

Зададим 4-х импульс налетающего фотона  $k\{\omega_\gamma, \mathbf{k}\}\$ и дейтрона  $d\{M_d, \mathbf{d}\}\$ , где  $\omega_{\gamma}$  – энергия налетающего фотона,  $M_d$  – масса дейтрона. Регистрации 4-х импульсов двух конечных протонов в реакции (1.1) и использования законов сохранения энергии-импульса будет достаточно для полного описания кинематики процесса:

$$
\omega_{y} + M_{d} = E_{p_1} + E_{p_2} + \omega_q \tag{1.2}
$$

$$
\mathbf{k} = \mathbf{p}_1 + \mathbf{p}_2 + \mathbf{q} \tag{1.3}
$$

где  $(E_p, \mathbf{p}_i)$  и  $(\omega_q, \mathbf{q})$  – 4-х импульсы протонов и  $\pi$ <sup>-</sup>-мезона соответственно.

$$
\omega_{\gamma} = \frac{\mathbf{P}^2 - A^2 + m_{\pi}^2}{2(P_z - A)}
$$
  
\n
$$
q_x = -p_x
$$
  
\n
$$
q_y = -p_y
$$
  
\n
$$
q_z = \omega_{\gamma} - p_z,
$$
\n(1.4)

где  $P = p_1 + p_2 - c$ уммарный импульс протонов,  $P_x$ ,  $P_y$ ,  $P_z$  – его проекции,  $q_x$ ,  $q_y$ ,  $q_z$  – проекции импульса  $\pi^-$ -мезона,  $A = E_1 + E_2 - M_d$ .

#### <span id="page-16-0"></span>**2. Постановка эксперимента**

#### <span id="page-16-1"></span>**2**.**1 Общая схема**

Общая схема эксперимента приведена на рисунке 1. Детектирующая система проектировалась для регистрации фоторасщепления дейтрона [9,10], где нейтроны регистрируются верхним плечом, которое назвали «нейтронным», а протоны – нижним, «протонным». Протонные и нейтронные плечи расположены в одной вертикальной плоскости.

Дополнительным каналом измерения был канал регистрации фотообразования  $\pi^-$ -мезонов  $(\gamma d \rightarrow pp\pi^-)$ . Два протона регистрировались на совпадении верхним и нижним плечами - см. рис. 1. Результаты измерения асимметрии выхода протонов по отношению к смене знака тензорной поляризации дейтрона и были использованы для расчета компонент тензорной анализирующей способности реакции  $\gamma d \to pp \pi^-$ .

Для определения средней степени поляризации дейтронов в ячейке использовался канал реакции упругого *ed* -рассеяния при малом переданном импульсе. Для этого был установлен сцинтиляционный детектор, регистрирующий рассеянный электрон под углом  $\approx 9^\circ$ . Электрон регистрировался на совпадении с дейтроном отдачи, который детектировался в верхнем и ниэнем плечах регистрации – см. рис. 1.

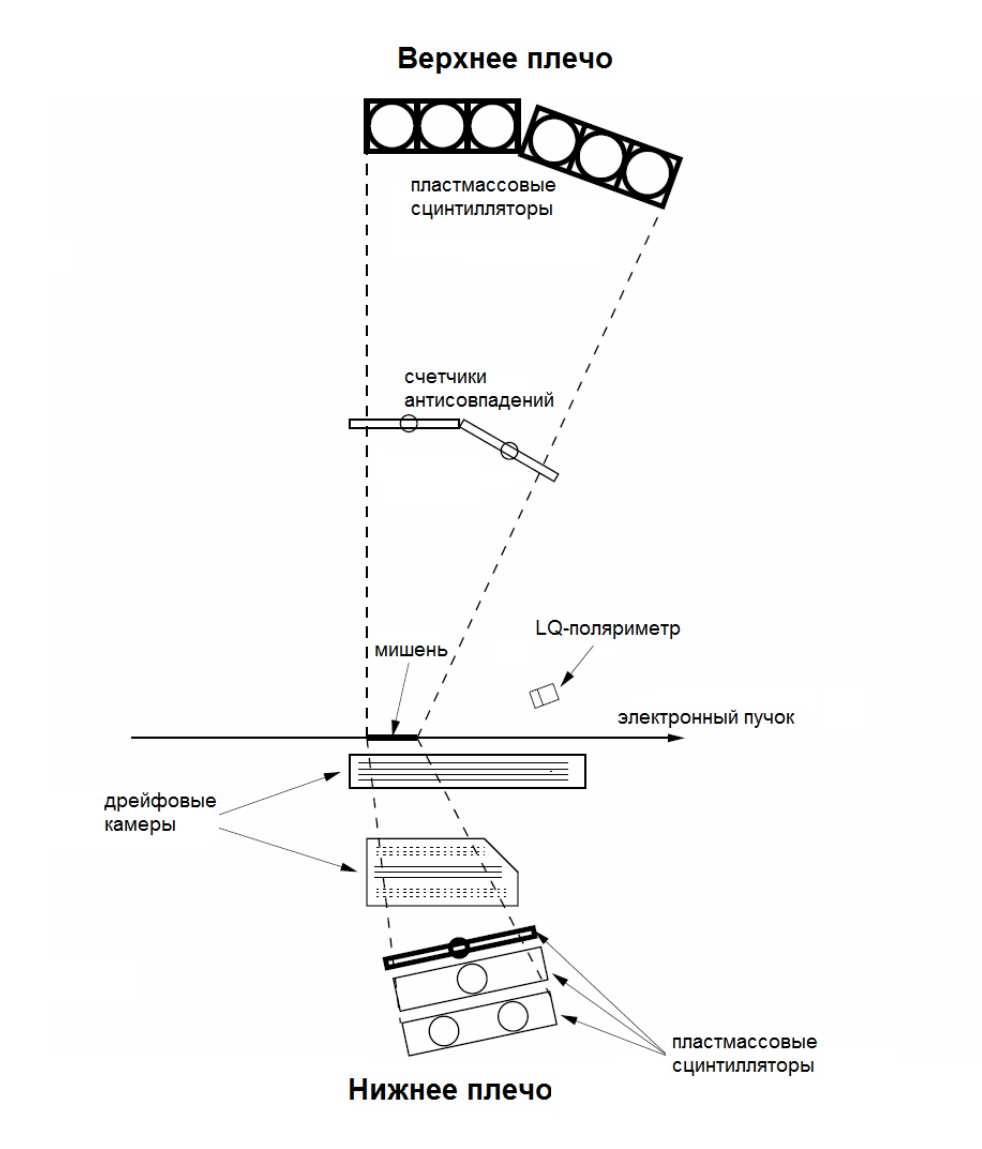

Рисунок 1 – Схема размещения детектирующей аппаратуры эксперимента.

# <span id="page-17-0"></span>**2.2 Координатные камеры**

Дрейфовые камеры предназначены для измерения углов вылета протонов в нижнем плече. Изначально система дрейфовых камер проектировалась для эксперимента по упругому рассеянию электрона на дейтроне [11]. Внутри камеры находится три секции, заполненные газом, смесью  $Ar(90%) + CO_2(10%)$ . Материал, из которого изготовлены секции – нержавеющая сталь. В секциях есть окна для пролета частиц, изготовлены из лавсана, толщиной 50 мкм.

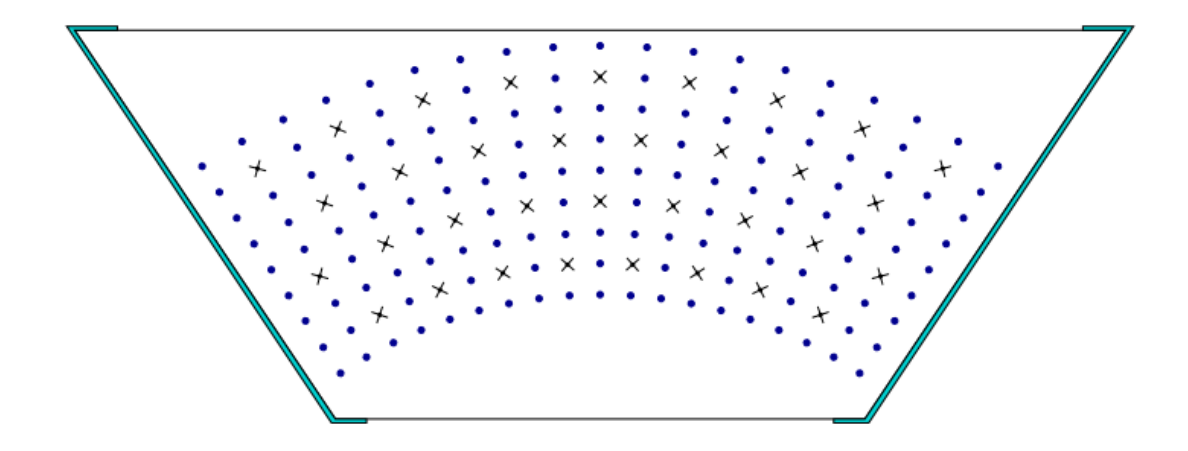

Рисунок 2 – Структура вершинной камеры. Крестиками показаны анодные проволоки, кружками ‒ катодные.

Ближе всего к мишени находится вершинная камера [12]. В этой камере анодные и катодные проволоки расположены вдоль направления пучка электронов в ускорительной камере. Вершинная камера регистрирует вершину взаимодействия, перпендикулярную оси пучка электронов и угол *<sup>p</sup>* . Внутри вершинной камеры расположены 4 слоя по 8 или 9 сигнальных проволок. Каждый слой представляет из себя сектор окружности с центром в центре мишени (рис. 2). Сигнальные анодные проволоки расположены на радиусах 79, 89, 99 и 109 мм равномерно через 7,5<sup>°</sup>, толщина слоя 10 мм. Для решения право-левой неопределенности соседние слои сдвинуты друг относительно друга на 3,75°. На анодные подается напряжение  $U_A = +1,8$ кВ., катодные проволоки заземлены.

Следующим слоем от мишени расположены дрейфовые камеры, регистрирующие полярные углы вылета протонов. На рисунке 4 приведена структура блоков дрейфовых камер. Блок ДК1 регистрирует протоны, вылетающие из мишени в диапазоне полярных углов  $\theta_p = (15-30)^\circ$ , блок ДК2 регистрирует протоны в диапазоне  $\theta_p = (55-80)^\circ$ .

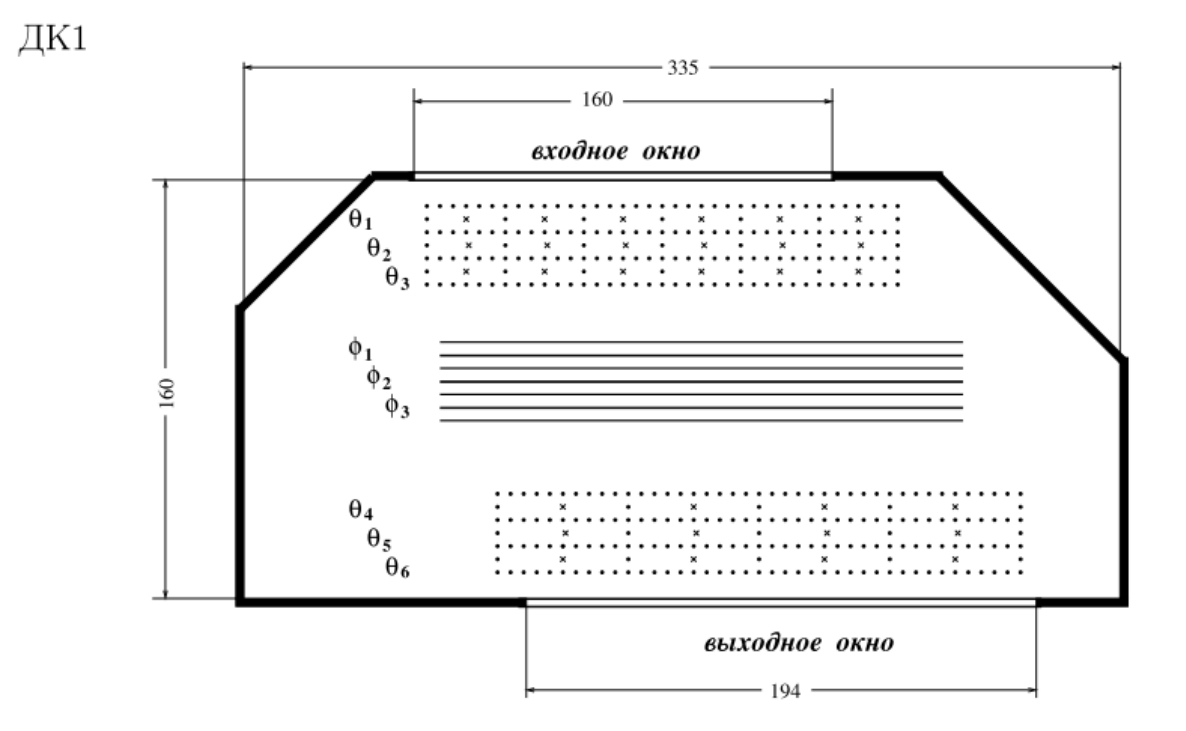

ДК2

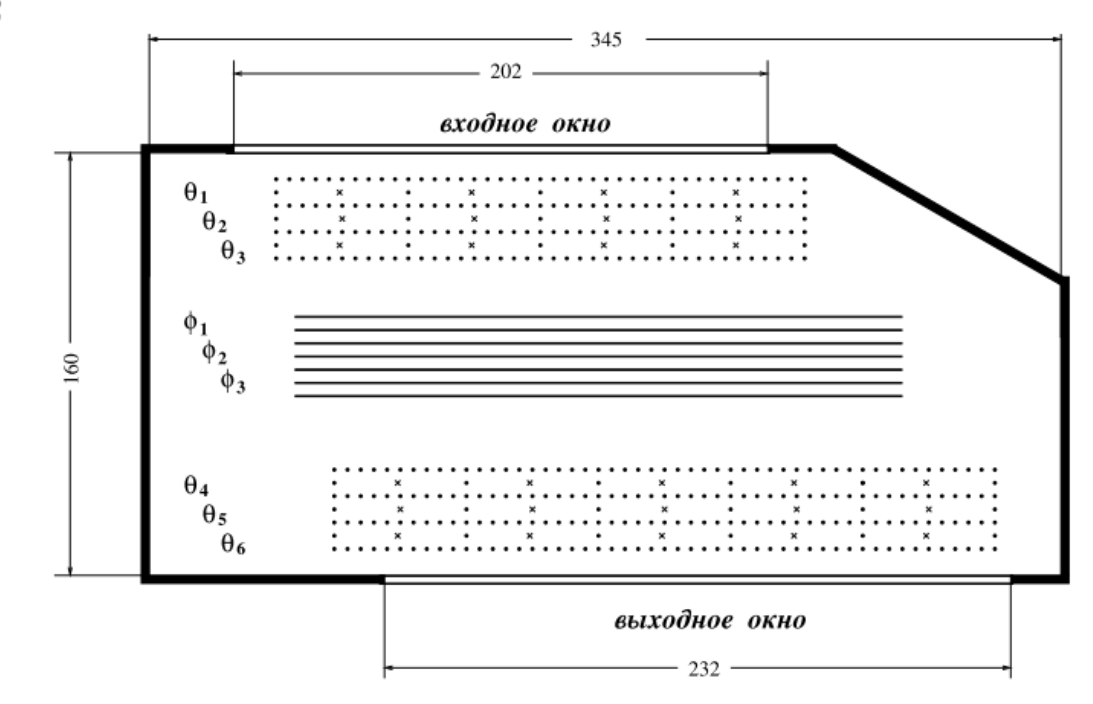

Рисунок 3 ‒ Дрейфовые камеры.

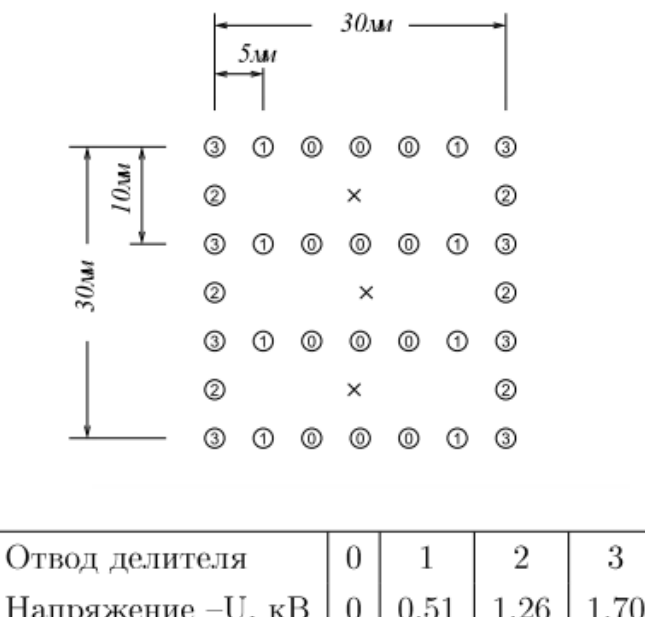

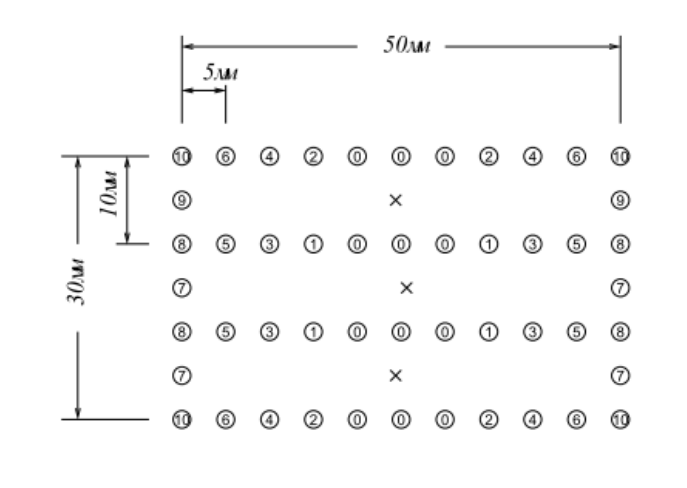

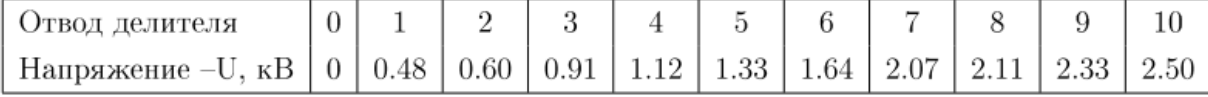

Рисунок 4 – Напряжения на полевых проволоках дрейфовой камеры. Приведены схемы ячейки, где для каждой полевой проволоки указан номер отвода делителя катодного напряжения, и таблицы с величинами напряжения на отводах делителя. Вверху - для ячейки первого суперслоя объема ДК1, внизу ‒ для ячейки остальных суперслоев объема ДК1 и всех суперслоев объема ДК2.

Внутри блоков ДК1 и ДК2 расположено по 9 плоских слоев, сгруппированных в 3 суперслоя по 3 слоя в каждом. Первый и третий суперслои измеряют координату вылета протона вдоль оси электронного пучка в ускорительной камере (угол  $\theta_p$ ), а второй суперслой измеряет координату перпендикулярно пучку (угол  $\phi_p$ ). Толщина слоя в камере – 10 мм, сигнальные проволоки имеют толщину 20 мкм и расположены с шагом 50 мм. Исключением является первый суперслой в ДК1, где шаг сигнальных проволок 30 мм. Средний слой в каждом суперслое смещен на 1 мм по отношению к крайним слоям. Полевые проволоки имеют толщину 80 мкм и натянуты с шагом 5 мм. На сигнальные проволоки подается напряжение  $U_A$  = +1,90 кВ. На полевые проволоки напряжение подается с катодного делителя так, что чем дальше полевая проволока от анодной (сигнальной) проволоки, тем более высокое напряжение на нее подается. Таким образом достигается приблизительно однородное электрическое поле на всей длине дрейфовой ячейки. На вход делителя подается напряжение  $U_{\kappa} = -2.5~\text{kB}$  (для дрейфовой ячейки длиной 5 см), или  $U_K = -1,7$  кВ (для дрейфовой ячейки длиной 3 см). На рис. 4 показаны напряжения на отдельных полевых проволоках.

В условиях эксперимента среднее пространственное разрешение измерения координат вылета частиц составило  $\sigma_{_0} \approx 0,6\,$  мм в расчете на один слой, что соответствует измерению  $\theta_p$  и  $\phi_p$  с разрешением  $\sigma \approx 0.5^{\circ}$ .

# <span id="page-21-0"></span>**2.3 Сцинтилляционные детекторы**

Сцинтилляционные детекторы нижнего плеча предназначены для измерения энергии и идентификации заряженной частицы. Сцинтилляционные детекторы верхнего плеча предназначены для измерения энергии по времени пролета и углов вылета протонов и нейтронов, а также для идентификации типа частицы.

Нижнее плечо сцинтилляционного детектора состоит из трех пластмассовых сцинтилляторов. Первый, ближе всего расположенный к мишени, сцинтиллятор имеет размеры 23,5 см × 50 см и толщину 2 см. Второй сцинтиллятор имеет толщину 12 см и размеры 27,5 см  $\times$  50 см. Толщина третьего – 12 см, размеры – 35 см  $\times$  50 см (рис. 1). Энергетический диапазон регистрации протонов в нижнем плече разбивается на два интервала, определяемых сцинтиллятором, в котором остановился зарегистрированный протон. Если протон останавливается в первом сцинтилляторе, то его энергия  $(15 - 50)$  МэВ, если во втором  $- (50 - 145)$ МэВ, в третьем сцинтилляторе –  $(145 - 200)$  МэВ.

В верхнем плече на расстоянии около 1,5 метра от мишени установлены тонкие счетчики антисовпадений, толщиной 1 см. Функция этих счетчиков - идентификация заряженных частиц. Счетчик антисовпадений состоит из четырех сцинтилляторов, каждый из которых имеет размеры 82 см  $\times$  56 см, и четырех ФЭУ – по одному для каждого сцинтиллятора. На расстоянии примерно 3 метра от мишени расположены толстые сцинтилляционные счетчики. Толстый сцинтилляционный счетчик состоит из шести сцинтилляторов, установленных вплотную друг к другу в один слой. Размер каждого сцинтиллятора – 20 см  $\times$  20 см  $\times$  100 см. С торцов каждого сцинтиллятора расположен один ФЭУ-58DVP.

#### <span id="page-23-0"></span>**3. Анализ экспериментальных данных**

Идентификация протонов в нижнем плече осуществлялась путём анализа амплитуды сигнала ФЭУ с первого сцинтиллятора и времени пролета протона до сцинтиллятора. Фоновыми частицами в этом плече являются дейтроны, электроны и заряженные  $\pi$ -мезоны. На рис. 5 показаны двумерные распределения по амплитуде сигналов с ФЭУ и времени пролета в первом сцинтилляторе. Как видно, протонные дорожки хорошо выделяются на общем фоне. События, не попадающие на протонную дорожку, связаны как с фоновыми процессами, так и с протонами, у которых произошли искажения энерговыделения по ионизационным потерям. Эти искажения связаны с ядерным взаимодействием протонов в сцинтилляторе. Вероятность ядерного взаимодействия протонов с сцинтиллятором составляет от 1% до 5% для энергий от 15 МэВ до 50 МэВ.

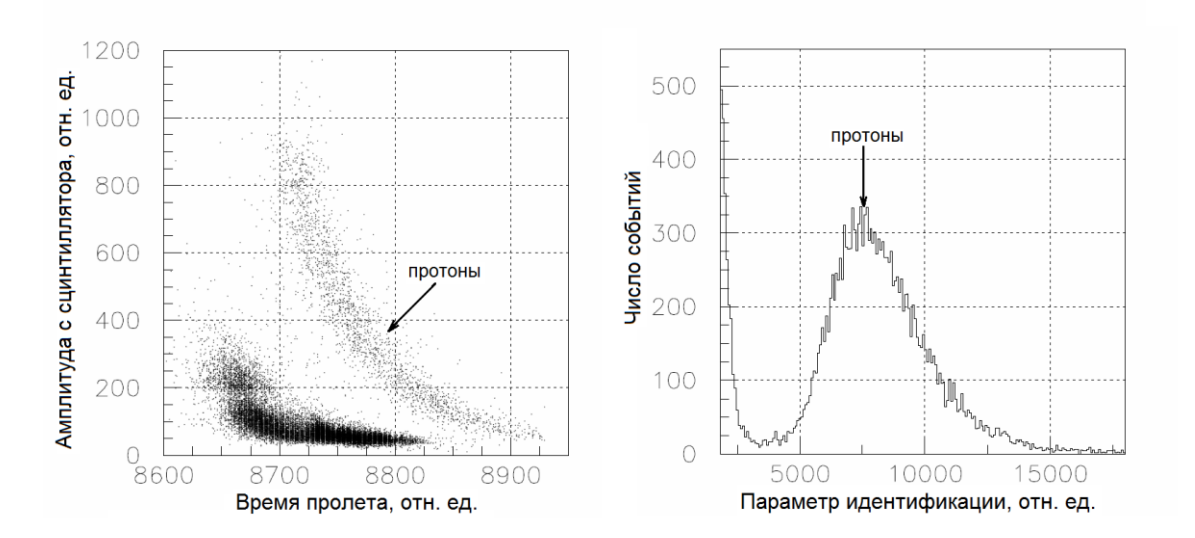

Рис.5. Двумерная гистограмма распределения событий по амплитудам сигналов и времени пролета для первого сцинтиллятора нижнего плеча (левая панель) и одномерная гистограмма распределения событий, используемая для идентификации частиц (правая панель).

На рис. 6 показаны двумерные распределения по амплитуде сигналов с ФЭУ и времени пролета для сцинтилляторов верхнего плеча. Идентификация протонов в верхнем плече осуществляется использованием время-пролетной методики при наличии сигнала (условие пролета заряженной частицы) в тонком сцинтилляционном счетчике. Здесь фоновыми частицами являются электроны и заряженные  $\pi$ -мезоны.

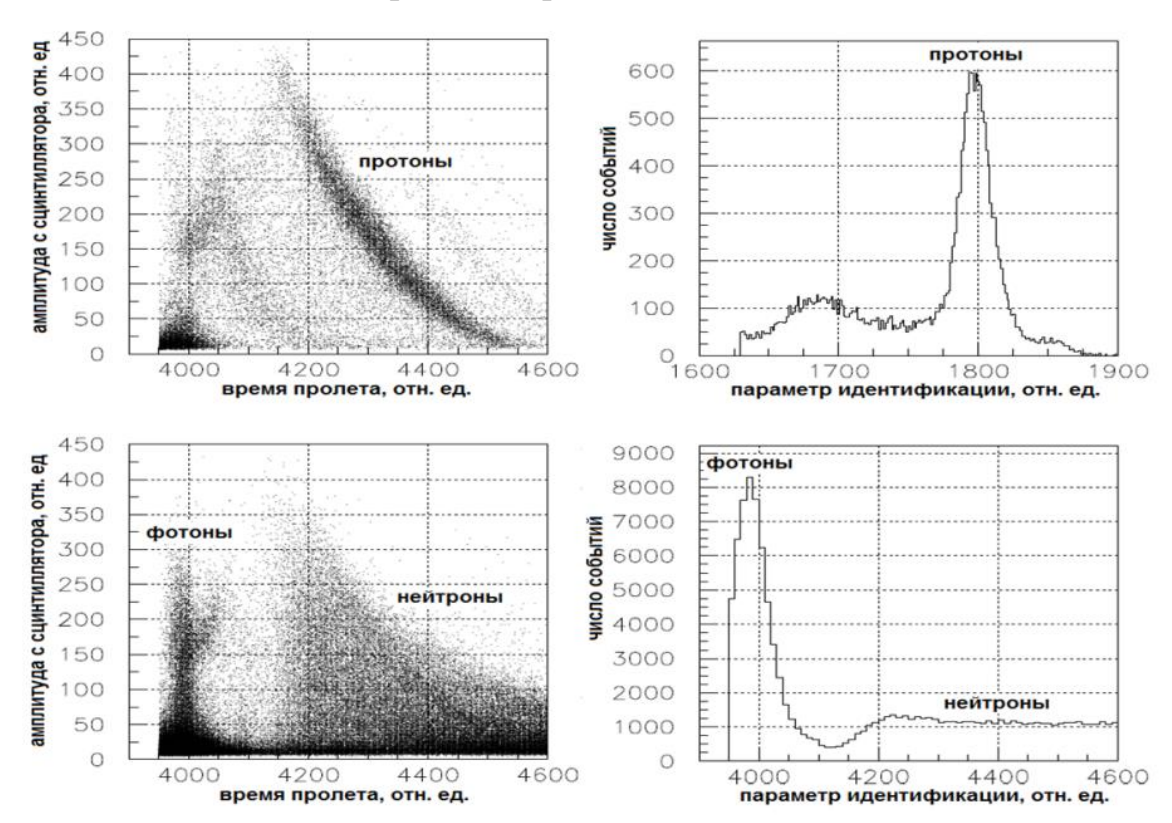

Рис.6. Распределения событий по времени пролета и амплитуде сигнала сцинтиллятора в верхнем плече: сверху –– при наличии сигнала в тонком сцинтилляционном счетчике, снизу –– при отсутствии сигнала

Кинетическая энергия протона, зарегистрированного в нижнем плече, определялась из анализа амплитуды сигнала с ФЭУ и времени пролета до сцинтиллятора. Амплитуда сигнала, получаемая с ФЭУ, пропорциональна величине потерянной энергии протона в сцинтилляторе. Для расчета ионизационных потерь энергии в сцинтилляторах была создана программа, которая вычисляла удельные потери энергии в каждом слое сцинтиллятора и время пролета в зависимости от энергии и углов вылета протона. Вычисленные потери энергии в слое использовались для определения световыхода в сцинтилляторе. Результаты расчета световыходов и времени пролета до сцинтиллятора сопоставлялись с экспериментальными амплитудами сигналов с ФЭУ и временем пролета. Энергии протона определялась по амплитуде с первого сцинтиллятора, в котором протон останавливался. Для этого строилась зависимость  $E = f(\Delta L)$ , которая аппроксимировалась полиномом. Погрешность измерения энергии протонов в нижнем плече не превышает  $16\%$ .

Углы вылета протона в верхнем плече определялись по измеренной координате попадания в сцинтиллятор. Азимутальный угол определялся из разницы времени прохождения света до торцов сцинтиллятора. Для калибровки выделялись события, соответствующие фоторасщеплению дейтрона  $\gamma d \rightarrow pn$ , где протон регистрировался нижним плечом, а нейтрон – верхним. Угол между зарегистрированным протоном и нейтроном составляет 180º, поэтому можно определить зависимость между азимутальным углом вылета и разностью времени распространения света до торцов сцинтиллятора. Полярный угол принимается равным среднему полярному углу под которым расположен сцинтиллятор с поправкой на азимутальный угол.

#### <span id="page-25-0"></span>**3.1 Определение энергии протонов в верхнем плече**

Энергия протона в верхнем плече определяется по времени пролета от мишени до сцинтиллятора [13,14]. Сцинтилляторы были расположены на максимально возможном расстоянии от мишени, в зале ВЭПП-3 в районе проведения эксперимента – это  $L \approx 3$ м. Таким образом обеспечивалась максимально возможная точность определения энергии по времени пролета. Для калибровки временной шкалы в нейтронном плече выделяются  $\gamma$ кванты от распада  $\pi^0$ -мезона из реакции  $\gamma d\,{\to}\, d\pi^0.$  Пик  $\gamma$ -квантов соответствует времени пролета  $\gamma$ -кванта от мишени до сцинтиллятора  $\approx 10$ 

нс.

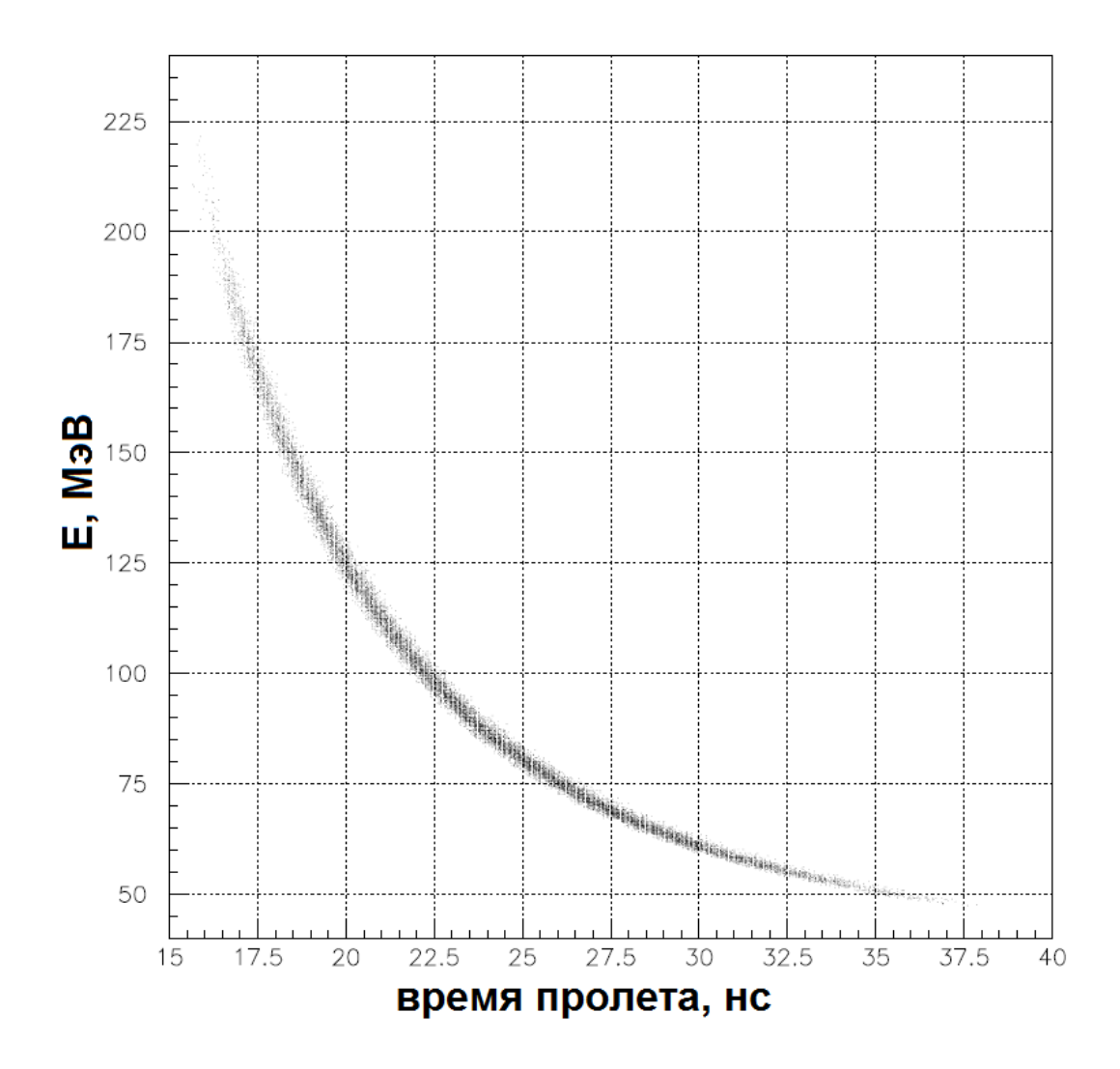

Рисунок 7 – Зависимость между временем пролета и энергией протонов.

Из времени пролета *t* определяется кинетическая энергия протона:

$$
E_p = M_p \cdot \left(\frac{1}{\sqrt{1-\beta^2}} - 1\right) \cdot k\left(E_p\right),\tag{3.1}
$$

 $\Gamma$ де  $\beta = L/(c \cdot t)$ ,  $k(E_p)$  – коэффициент, учитывающий увеличение времени пролета протонов от мишени до сцинтиллятора за счет ионизационных потерь. Точность определения энергии определяется точностью определения времени пролета и составляет  $(5 - 12)\%$ .

# <span id="page-27-0"></span>3.2 Определение энергии протонов в нижнем плече

Кинетическия энергия протона, зарегистрированного в нижнем плече, определялась из анализа амплитуд сигналов с ФЭУ первого сцинтиллятора. Амплитуда сигнала, получаемая с ФЭУ, пропорциональна величине потерянной энергии протона в сцинтилляторе.

Для описания зависимости удельных ионизационных потерь от энергии при прохождении протонов через вещество используется формула Бете-Блоха:

$$
-\frac{dE}{dx} = \frac{4\pi e^4 N z^2 Z}{m_e A \beta^2} \left( \frac{1}{2} \ln \frac{2m_e c^2 \beta^2 E_{\text{max}}}{I^2 (1 - \beta^2)} - \beta^2 - \frac{\delta}{2} - \frac{1}{Z} \sum_i C_i \right),\tag{3.2}
$$

где  $N = 6,022 \cdot 10^{23}$  – число Авогадро,  $A$  – атомный вес вещества,  $E_{\text{max}}$  – максимально-возможная переданная энергия электрону,  $\sum_i C_i$  – оболочечная поправка,  $I$  – ионизационный потенциал,  $\delta$  – поправка на эффект плотности. Максимально-возможная кинетическая энергия, которая может быть передана электрону при столкновении определяется выражением:

$$
E_{\text{max}} = \frac{2m_e \beta^2 \gamma^2}{1 + 2\gamma m_e / M + (m_e / M)^2}.
$$
 (3.3)

Поправкой на эффект плотности можно пренебречь, поскольку становится значимой только для ультрарелятивистской частицы. Для оболочечной поправки  $\sum C_i$  есть полуэмпирическая формула [15]:

$$
\sum_{i} C_{i}(\tau, I) = (0, 42237 \cdot \tau^{-2} + 0, 304 \cdot \tau^{-4} - 0, 00038 \cdot \tau^{-6}) \cdot I^{2} + + (3, 858 \cdot \tau^{-2} + 0, 1668 \cdot \tau^{-4} + 0, 00158 \cdot \tau^{-6}) \cdot I^{3},
$$
 (3.4)

где  $\tau = \beta \cdot \gamma$ . Данная формула применима при  $\tau_c^2 > 0.15$ , при  $\tau < \tau_c$ полагаем  $\sum_i C_i(\tau, I) = \sum_i C_i(\tau_c, I).$ 

Пробег протона R с начальной энергией  $E_0$  в сцинтилляторе можно вычислить, проинтегрировав (3.2) по энергии:

$$
R = \int_{0}^{E_0} \frac{1}{dE/dx} d\varepsilon \,.
$$
 (3.5)

В пластмассовых сцинтилляторах световыход нелинейно зависит от ионизационных потерь. Формула для описания этой зависимости была предложена Бирксом [16] в параметрическом виде:

$$
\frac{dL}{dx} = S \frac{dE}{dx} \left[ 1 + kB \left( \frac{dE}{dx} \right) \right]^{-1},\tag{3.6}
$$

где  $dL/dx$  – световыход на единицу длины пути,  $B$  – константа, относящаяся к плотности ионизации,  $S -$ абсолютная эффективность сцинтиллятора,  $kB$ подгоночный коэффициент, использующийся ДЛЯ подгонки экспериментальных данных для различных сцинтилляторов. В работе [17] показано, что выражение (3.6) описывает световыход для величин  $dE/dx$ меньших чем 100 МэВ/ $(r/cm^2)$ . Для более высоких  $dE/dx$  Чу [18] было предложено уточнение к формуле Биркса:

$$
\frac{dL}{dx} = S \frac{dE}{dx} \left[ 1 + kB \left( \frac{dE}{dx} \right) + C \left( \frac{dE}{dx} \right)^2 \right]^{-1},\tag{3.7}
$$

где  $C$  – подгоночный параметр. Выражение (3.7) может быть записано в форме:

$$
\frac{dL}{dE} = S \left[ 1 + kB \left( \frac{dE}{dx} \right) + C \left( \frac{dE}{dx} \right)^2 \right]^{-1},\tag{3.8}
$$

где  $dL$  – количество испущенного света заряженной частицей с энергией  $E$ , которая теряет энергию  $dE$  проходя расстояние  $dx$ . Проинтегрировав по энергии (3.8), получим полное количество света, испущенное  $\, {\bf B}$ сцинтилляторе при полной потере энергии:

$$
L(E) = S \int_{0}^{E} d\varepsilon \left[ 1 + kB \left( \frac{dE}{dx} \right) + C \left( \frac{dE}{dx} \right)^{2} \right]^{-1}.
$$
 (3.9)

Выражение (3.9) было использовано в настоящей работе для расчета световыходов  $\mathbf{B}$ зависимости энергии протонов. Подгоночные **OT** коэффициенты kB и C брались из [19]. Для расчета ионизационных потерь энергии в сцинтилляторах была создана программа, которая вычисляла удельные потери энергии в каждом слое сцинтиллятора в зависимости от энергии и углов вылета протона. Потери энергии  $\Delta E_i$  в *i*-ом слое детектора толщиной  $l_i$  определялись из уравнения:

$$
R_i - l_i = \int_{\varepsilon_0}^{\varepsilon_i - \Delta E_i} \frac{1}{dE/dx} d\varepsilon, \qquad (3.10)
$$

где  $R_i$  – полный пробег протона в веществе *i*-ого слоя с начальной энергией  $E_i$ ,  $\varepsilon_0$  – минимальное значение энергии при которой еще справедливо выражение (3.2). В разработанной программе  $\varepsilon_0$  принято равным 50 кэВ. Результаты расчетов сравнивались с данными Data Particle Group [20,21] для различных материалов. Погрешность расчета He превышает  $1\%$ . Вычисленные потери энергии в слое использовались для определения световыхода в сцинтилляторе:

$$
\Delta L_i = \int_{E_i - \Delta E_i}^{E_i} \frac{dL}{dE} d\varepsilon , \qquad (3.11)
$$

где  $dL/dE$  вычислялась по формуле (3.8)

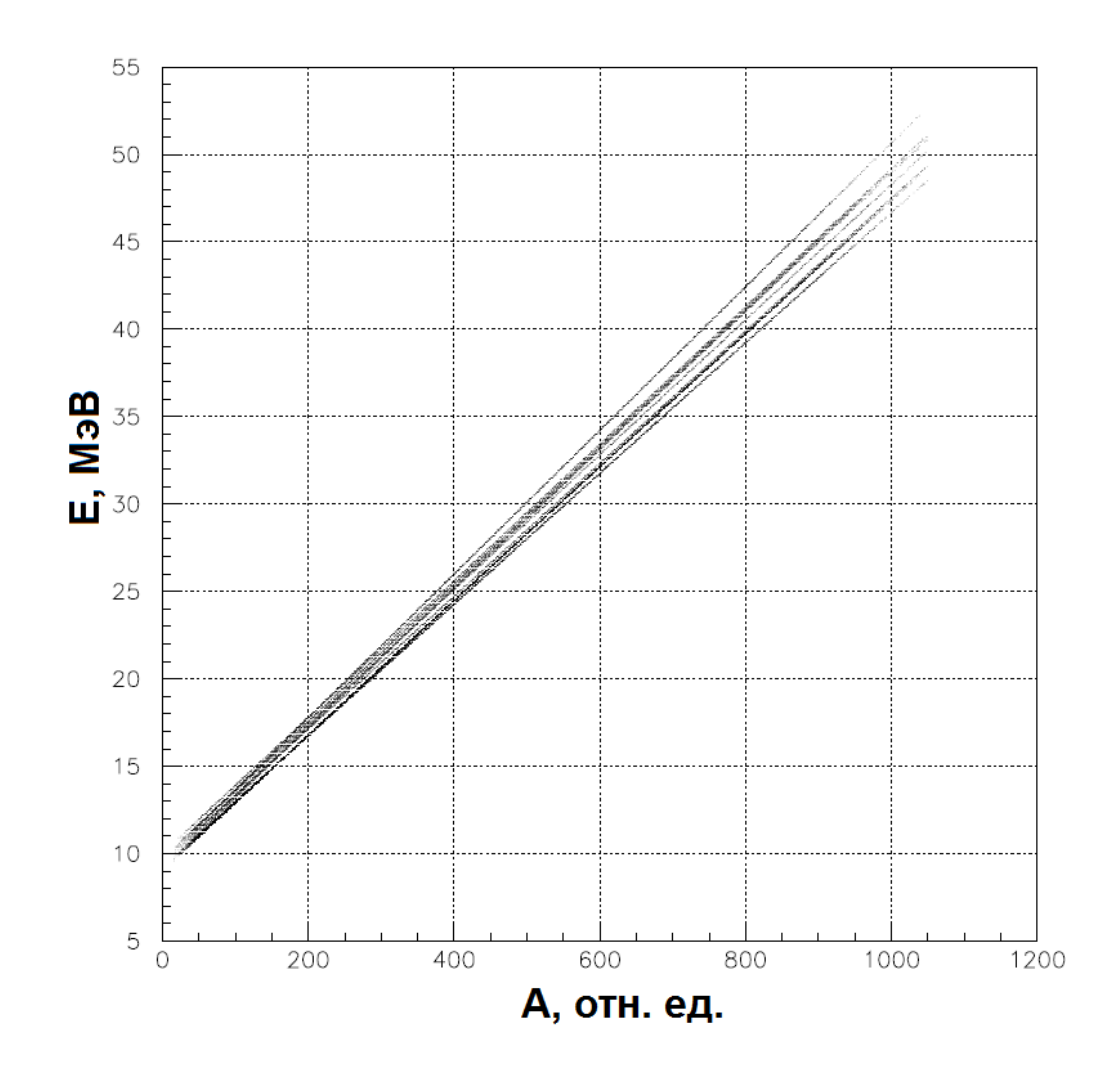

Рисунок 8 - Зависимость между амплитудой сигнала со сцинтиллятора и энергией протонов

# <span id="page-31-0"></span>**Заключение**

В ходе проделанной работы была реализована время-пролетная методика идентификации и измерения энергии протонов на установке ДЕЙТРОН ускорительно-накопительного комплекса ВЭПП-3 в ИЯФ СО РАН им. Будкера.

В дальнейшем результаты восстановления кинематики событий реакции фоторождения отрицательно-заряженных пионов на дейтроне планируется использовать для получения Т20, Т21 и Т22 компонент тензорной анализирующей способности исследуемой реакции в области энергий зарегистрированных протонов (15 – 50) МэВ.

#### <span id="page-32-0"></span> $\boldsymbol{\Delta}$ Финансовый ресурсоэффективность менеджмент,  $\mathbf{M}$ ресурсосбережение

Целью данного раздела является проектирование и создание конкурентоспособных разработок и технологий, отвечающих предъявляемым требованиям в области ресурсоэффективности и ресурсосбережения.

Достижение цели обеспечивается решением задач:

- разработка общей экономической идеи проекта, формирование концепции проекта;
- организация работ по научно-исследовательскому проекту;
- планирование научно-исследовательских работ;

# <span id="page-32-1"></span>4.1 SWOT-анализ

SWOT - Strengths (сильные стороны), Weaknesses (слабые стороны), Opportunities (возможности) и Threats (угрозы) - представляет собой комплексный анализ научно-исследовательского проекта. SWOT-анализ применяют для исследования внешней и внутренней среды проекта [27].

Сильные факторы, стороны это характеризующие конкурентоспособную сторону научно-исследовательского проекта. Сильные стороны свидетельствуют о том, что у проекта есть отличительное преимущество или особые ресурсы, являющиеся особенными с точки зрения конкуренции. Другими словами, сильные стороны - это ресурсы или возможности, которыми располагает руководство проекта и которые могут быть эффективно использованы для достижения поставленных целей.

Слабые стороны - это недостаток, упущение или ограниченность научно-исследовательского проекта, которые препятствуют достижению его целей. Это то, что плохо получается в рамках проекта или где он располагает недостаточными возможностями ресурсами  $\Pi$ O сравнению ИЛИ  $\mathbf{c}$ конкурентами.

Возможности включают в себя любую предпочтительную ситуацию в настоящем или будущем, возникающую в условиях окружающей среды проекта, например, тенденцию, изменение или предполагаемую потребность, которая поддерживает спрос на результаты проекта и позволяет руководству проекта улучшить свою конкурентную позицию.

Угроза представляет собой любую нежелательную ситуацию, тенденцию или изменение в условиях окружающей среды проекта, которые имеют разрушительный или угрожающий характер для его конкурентоспособности в настоящем или будущем [27].

В таблице 7 представлена интерактивная матрица проекта, в которой показано соотношение сильных сторон с возможностями, что позволяет более подробно рассмотреть перспективы разработки.

Таблица 7 – Интерактивная матрица проекта

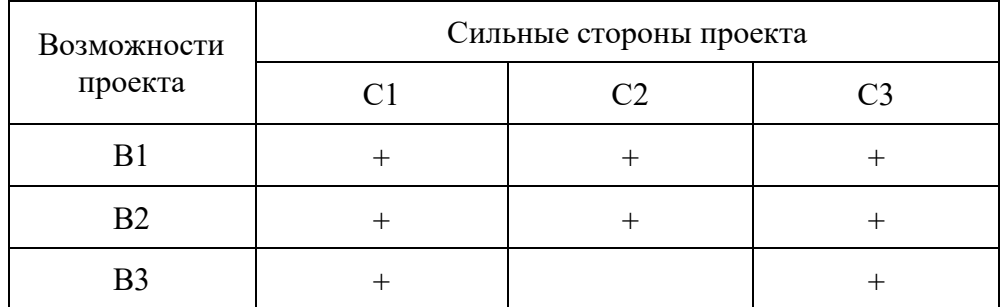

В матрице пересечение сильных сторон и возможностей имеет определенный результат: «плюс» – сильное соответствие сильной стороны и возможности, «минус» – слабое соотношение.

В результате была составлена итоговая матрица SWOT-анализа, представленная в таблице 1.

# Таблица 1 – SWOT-анализ

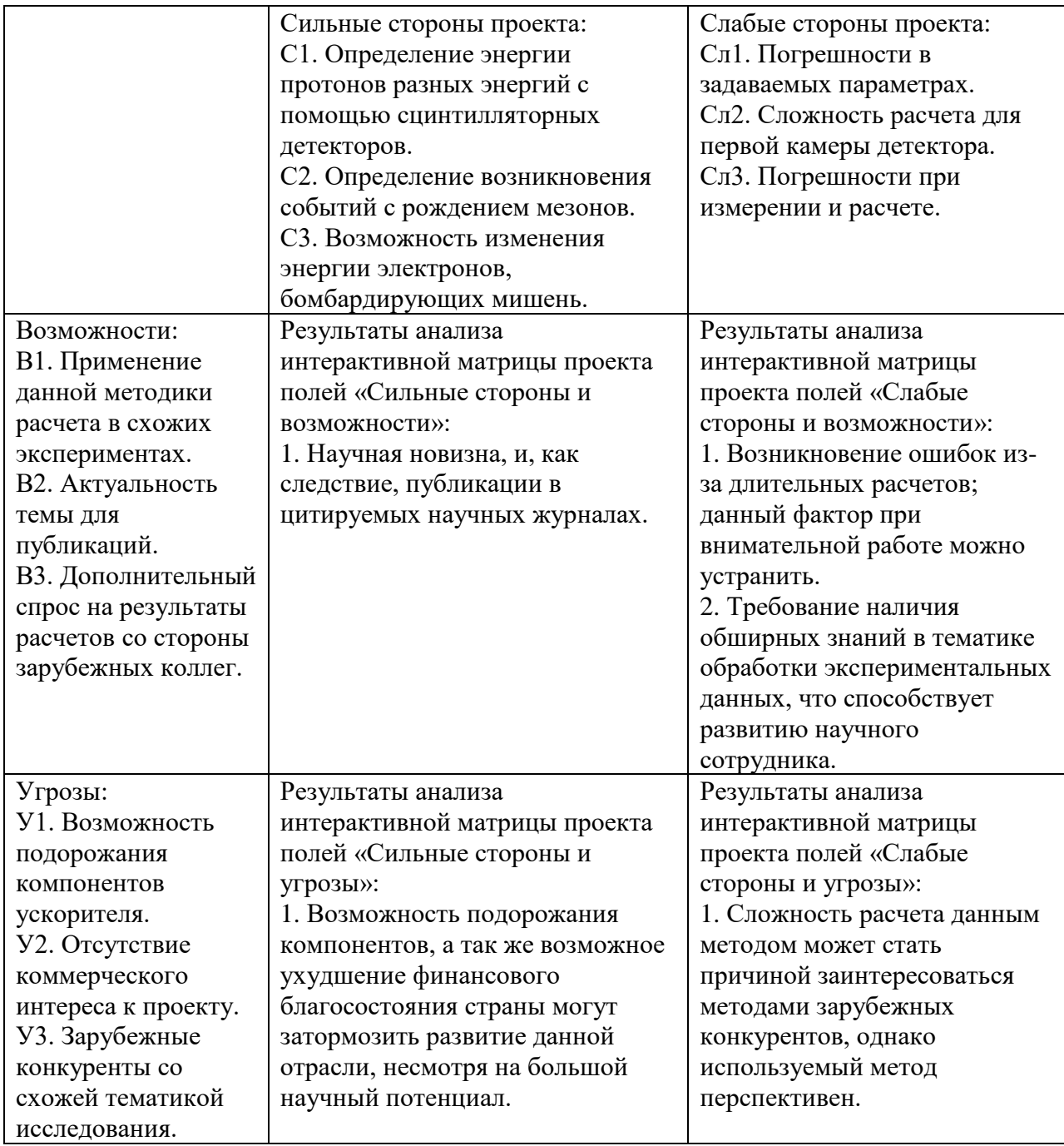

Таким образом, выполнив SWOT-анализ можно сделать вывод, что на данный момент преимущества разработанной методики измерений преобладают над её недостатками. Все имеющиеся несовершенства можно легко устранить, воспользовавшись перечисленными выше возможностями.

# <span id="page-35-0"></span>**4.2 Планирование управления научно-техническим проектом**

Ключевые события исследовательского проекта, их даты и результаты приведены в таблице 2.

Таблица 2 − Контрольные события проекта

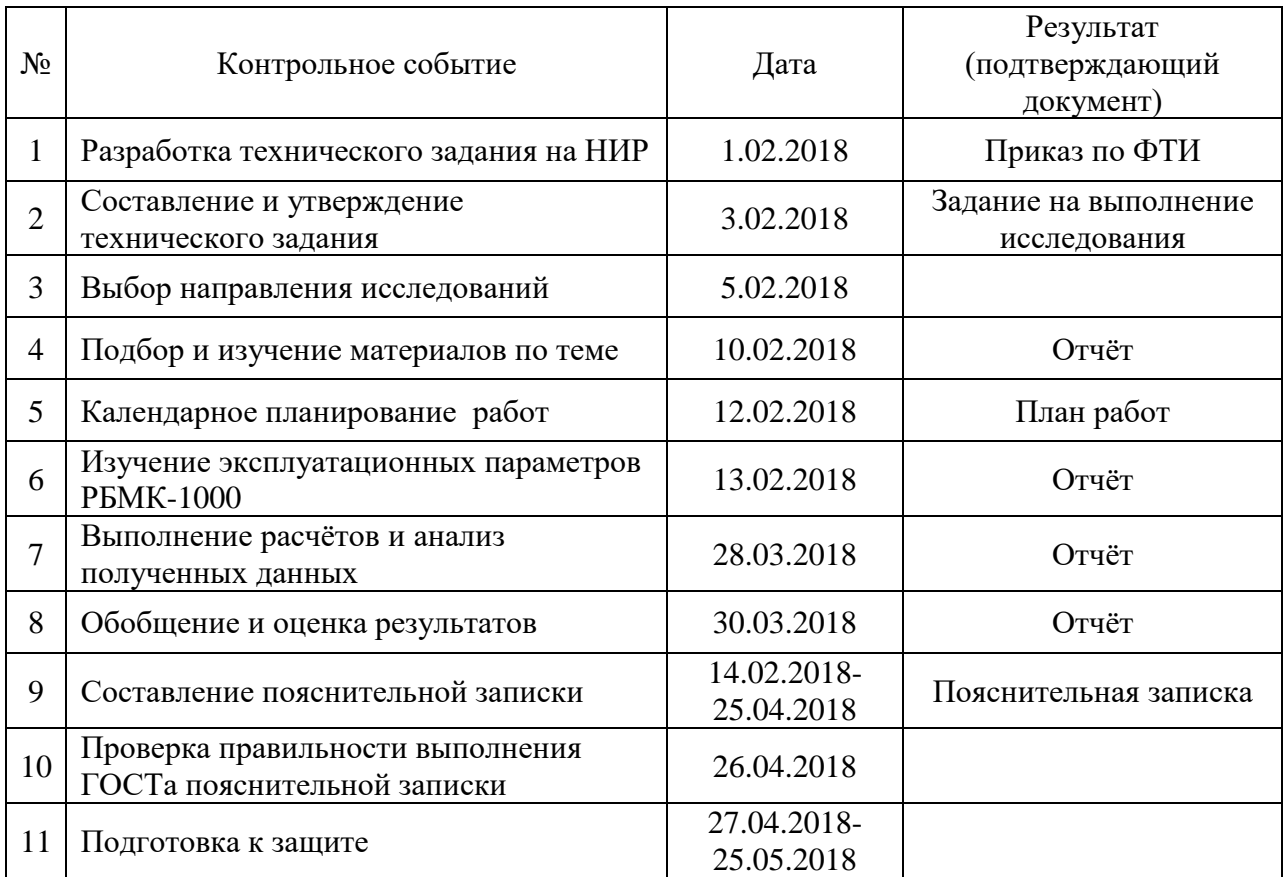

# <span id="page-35-1"></span>**4.3 План проекта**

В рамках планирования исследовательского проекта построен календарный план-график с помощью диаграммы Ганта. Диаграмма Ганта – это тип столбчатых диаграмм (гистограмм), который используется для иллюстрации календарного плана проекта, на котором работы по теме представляются протяженными во времени отрезками, характеризующимися датами начала и окончания выполнения данных работ.

В данном случае работы по теме представляются протяженными во времени отрезками, характеризующимися датами начала и окончания выполнения работ. График строится в виде таблицы с разбивкой по месяцам и декадам (10 дней) за период времени выполнения научного проекта. При этом работы на графике следует выделить различной штриховкой в зависимости от исполнителей, ответственных за ту или иную работу [27].

Линейный график представлен в таблице 3.

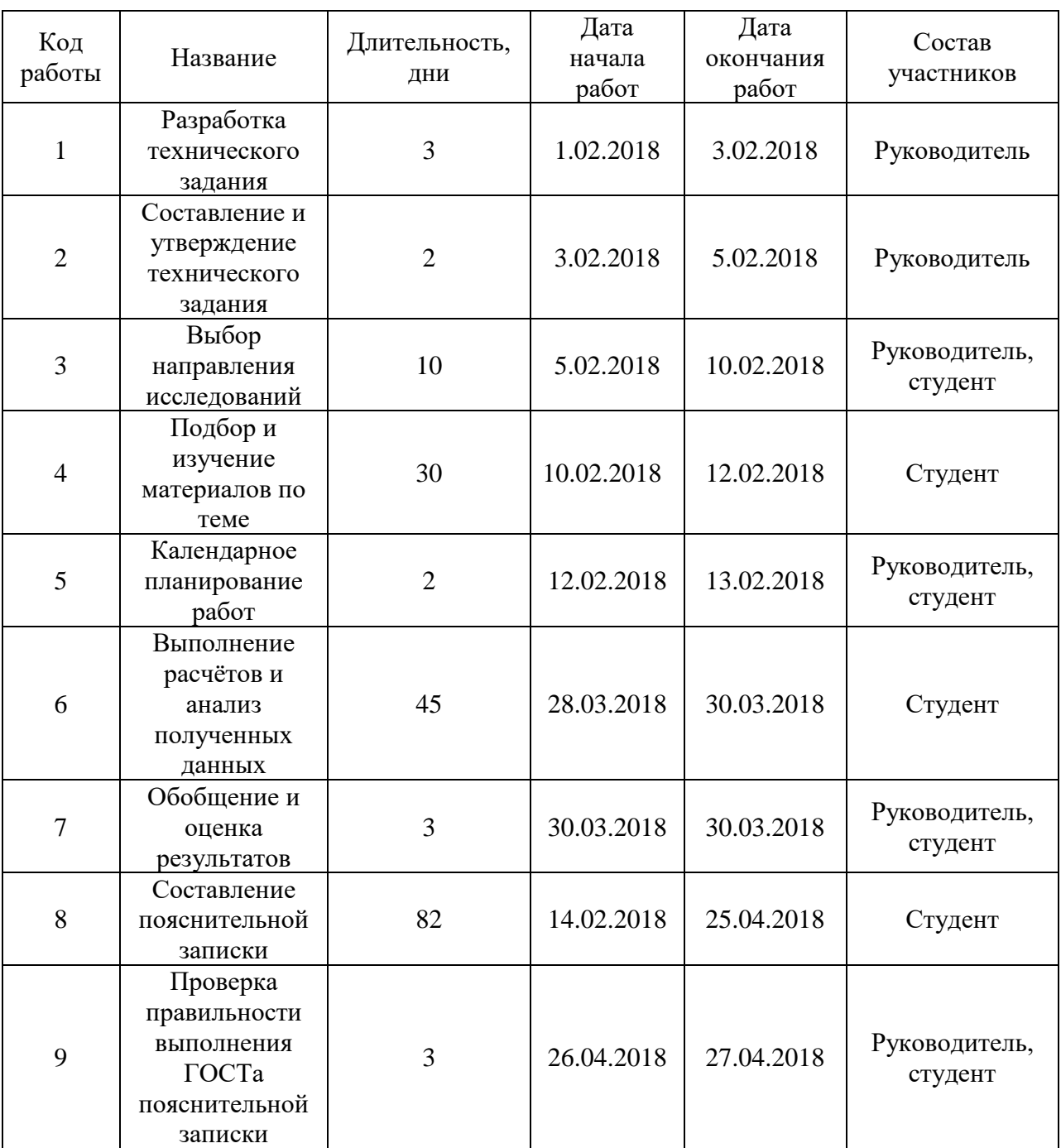

Таблица 3 − Календарный план проекта

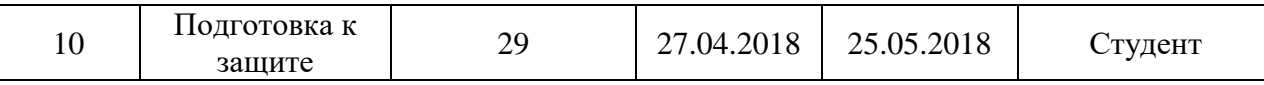

В таблице 4 представлен календарный план-график проведения

# научного исследования.

# Таблица 4 − Календарный план-график проведения научного исследования

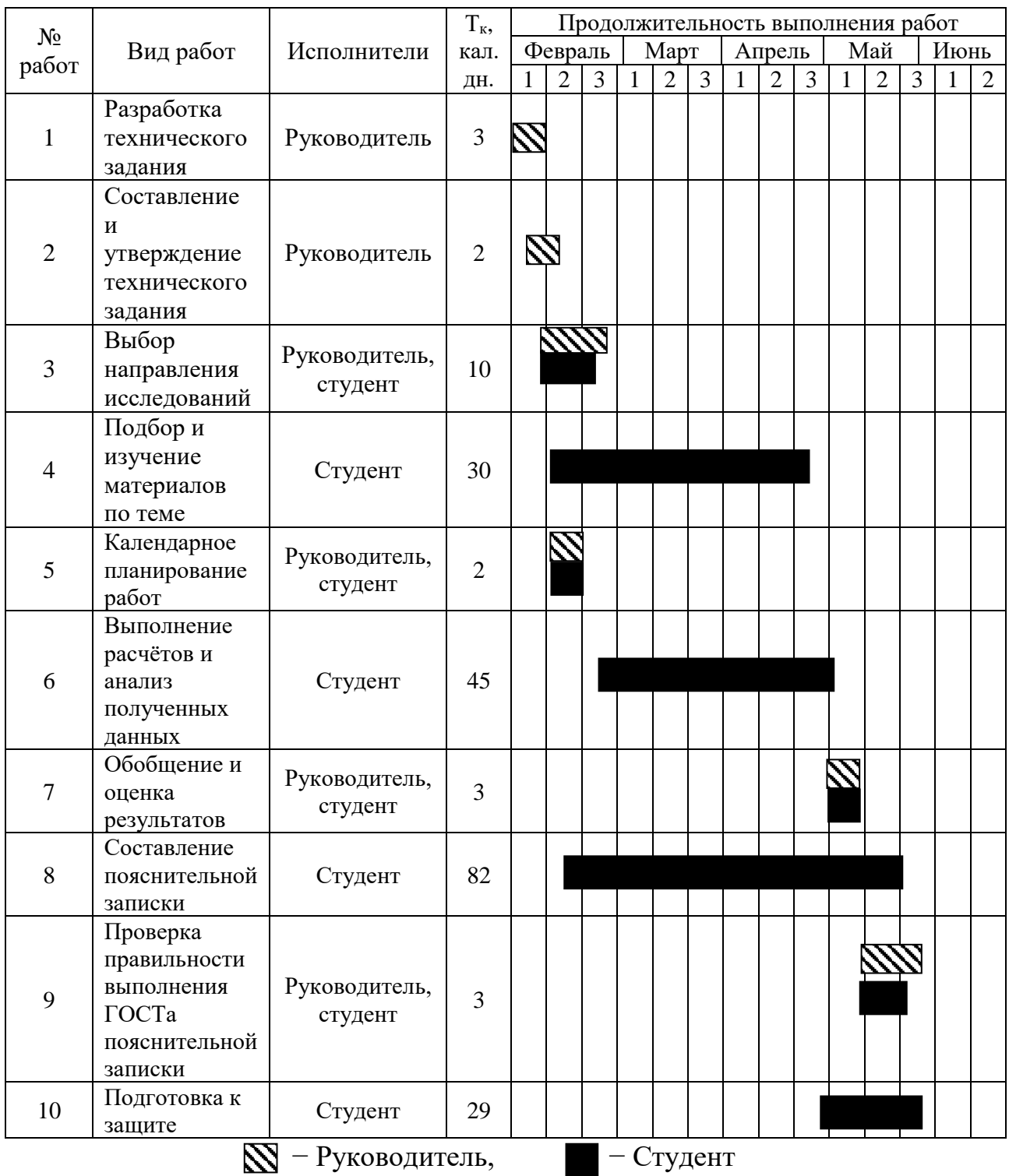

#### <span id="page-38-0"></span>**4.4 Бюджет научного исследования**

При планировании бюджета исследования должно быть обеспечено полное и достоверное отражение всех видов расходов, связанных с его выполнением. В процессе формирования бюджета используется следующая группировка затрат по статьям:

- − материальные затраты;
- − затраты на специальное оборудование для научных (экспериментальных) работ;
- − основная заработная плата исполнителей темы;
- − дополнительная заработная плата исполнителей темы;
- − отчисления во внебюджетные фонды (страховые отчисления);
- − затраты научные и производственные командировки;
- − контрагентные расходы;
- <span id="page-38-1"></span>− накладные расходы.

#### **4.4.1 Расчёт материальных затрат**

Расчет материальных затрат осуществляется по следующей формуле:

$$
3_{\rm M} = (1 + k_{\rm T}) \cdot \sum_{i=1}^{m} L_i \cdot N_{\rm pacxi} \,,
$$

где *m* – количество видов материальных ресурсов, потребляемых при выполнении научного исследования;

 $N_{\text{max}i}$  – количество материальных ресурсов *i*-го вида, планируемых к использованию при выполнении научного исследования (шт., кг, м, м<sup>2</sup> и т.д.);

*Ц<sup>i</sup>* – цена приобретения единицы *i*-го вида потребляемых материальных ресурсов (руб./шт., руб./кг, руб./м, руб./м<sup>2</sup> и т.д.);

 $k_{\text{T}}$  – коэффициент, учитывающий транспортно-заготовительные расходы, принимаются в пределах 15-25 % от стоимости материалов.

Основными затратами в данной исследовательской работе являются затраты на электроэнергию и приобретение канцелярских товаров. Результаты расчётов по затратам на материалы приведены в таблице 5.

Затраты на электроэнергию рассчитываются по формуле:<br>  $C = H_{\text{on}} \cdot P \cdot F_{\text{o}6} = 2,05 \cdot 0,065 \cdot 1000 = 133,25$ 

$$
C = I_{3\pi} \cdot P \cdot F_{o6} = 2,05 \cdot 0,065 \cdot 1000 = 133,25,
$$

где *Ц*эл – тариф на промышленную электроэнергию (2,05 руб. за 1 кВт·ч);

*Р* – мощность оборудования, кВт;

 $F_{06}$  – время использования оборудования, ч.

Затраты на электроэнергию составили 133,25 рубля.

Таблица 5 – Материальные затраты

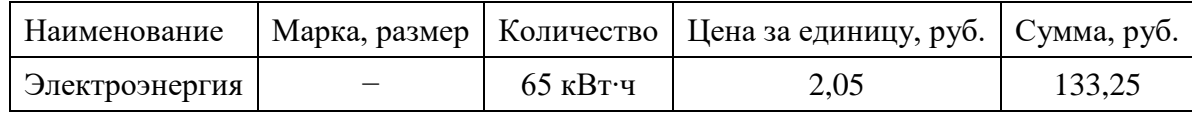

# <span id="page-39-0"></span>**4.4.2 Расчёт затрат на специальное оборудование для научных (экспериментальных работ)**

В данную статью включают все затраты, связанные с приобретением специального оборудования, необходимого для проведения работ по конкретной теме.

В данной исследовательской работе к спецоборудованию, необходимому для проведения экспериментальных работ, относится ПЭВМ.

Затраты на амортизацию оборудования рассчитываются по формуле:

$$
C_{\text{amopr}} = C_{\text{o6}} / T,\tag{3}
$$

где *С*об – стоимость оборудования (руб);

*Т* – срок службы (дней).

$$
C_{\text{amopr}} = (57800 / 1100) = 52{,}55 \text{ py6/}\text{µH}.
$$

Оборудование использовалось в течение 87 дней, таким образом, затраты на оборудование:

$$
C_{\text{amopr}(\text{offu})} = 52{,}55 \cdot 87 = 4571{,}85 \text{ py6}.
$$

# <span id="page-40-0"></span>**4.4.3 Основная заработная плата исполнителей темы**

Статья включает основную заработную плату работников, непосредственно занятых выполнением проекта, (включая премии, доплаты) и дополнительную заработную плату.

$$
C_{3II} = 3_{OCH} + 3_{A O II},
$$

где *З*осн – основная заработная плата;

*З*доп – дополнительная заработная плата.

Основная заработная плата (*З*осн) руководителя рассчитывается по следующей формуле:

$$
3_{\text{och}} = 3_{\text{AH}} \cdot T_{\text{pa6}},
$$

где *З*осн – основная заработная плата одного работника;

*Т*раб – продолжительность работ, выполняемых научно-техническим работником, раб. дн.;

*З*дн – среднедневная заработная плата работника, руб.

Среднедневная заработная плата рассчитывается по формуле:

$$
3_{\rm BH} = (3_{\rm M} \cdot M)/F_{\rm H},
$$

где *З*<sup>м</sup> – месячный должностной оклад работника, руб.;

*М* – количество месяцев работы без отпуска в течение года:

– при отпуске в 24 раб. дня  $M = 11,2$  месяца, 5-дневная неделя;

– при отпуске в 48 раб. дней М=10,4 месяца, 6-дневная неделя;

*F*<sup>д</sup> – действительный годовой фонд рабочего времени научно-

технического персонала, раб. дн. (таблица 6).

Таблица 6 – Баланс рабочего времени

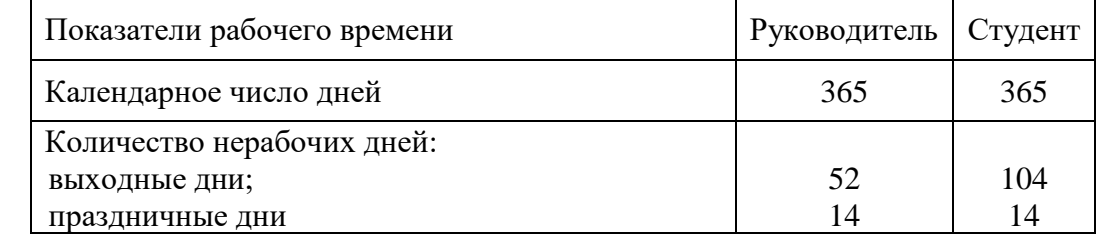

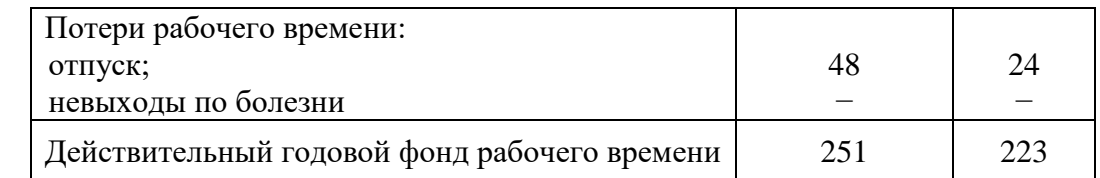

Студент во время прохождения преддипломной практики получает стипендию, равную 2375 руб/месяц. Среднедневная стипендия (оплата) составляет:

2<sub>дн</sub> =  $(2375 \cdot 11, 2)/223 = 119, 3 \text{ pyб/денb}.$ 

Основной заработок студента за время преддипломной практики составляет:

$$
3_{\text{oCH}} = 119, 3 \cdot 45 = 5368, 5 \text{ py6}.
$$

Основная заработная плата научного руководителя рассчитывается на основании отраслевой оплаты труда. Отраслевая система оплаты труда в ТПУ предполагает следующий состав заработной платы:

- ‒ оклад определяется предприятием. В ТПУ оклады распределены в соответствии с занимаемыми должностями, например, в поставке по поставке по поставке для например, ассистент, а поставке по поставке по поставке по по
	- ст. преподаватель, доцент, профессор.
- иные выплаты: районный коэффициент.

Руководителем данной научно-исследовательской работы является сотрудник с должностью инженер. Оклад инженера составляет 15675,95 рубля.

Районный коэффициент по Томску равен 1,3.

Основная заработная плата научного руководителя:

3<sub>осн</sub> = 15675,95 · 1,3 = 20378,74 руб/месяц.

Среднедневная заработная плата научного руководителя:

 $B_{\text{diff}} = (20378, 74 \cdot 10, 4) / 251 = 844, 38 \text{ py6/денb.}$ 

## <span id="page-42-0"></span>**4.4.4 Дополнительная заработная плата исполнителей темы**

Затраты по дополнительной заработной плате исполнителей темы учитывают величину предусмотренных Трудовым кодексом РФ доплат за отклонение от нормальных условий труда, а также выплат, связанных с обеспечением гарантий и компенсаций.

Дополнительная заработная плата рассчитывается исходя из 10-15% от основной заработной платы работников, непосредственно участвующих в выполнении темы:

$$
3_{\text{A}on} = k_{\text{A}on} \cdot 3_{\text{OCH}},
$$

где *З*доп – дополнительная заработная плата, руб.;

 $k_{\text{non}}$  – коэффициент дополнительной заработной платы;

*З*осн – основная заработная плата, руб.

Результаты расчёта основной и дополнительной заработной платы исполнителей научного исследования представлены в таблице 7.

Таблица 7 – Заработная плата исполнителей исследовательской работы

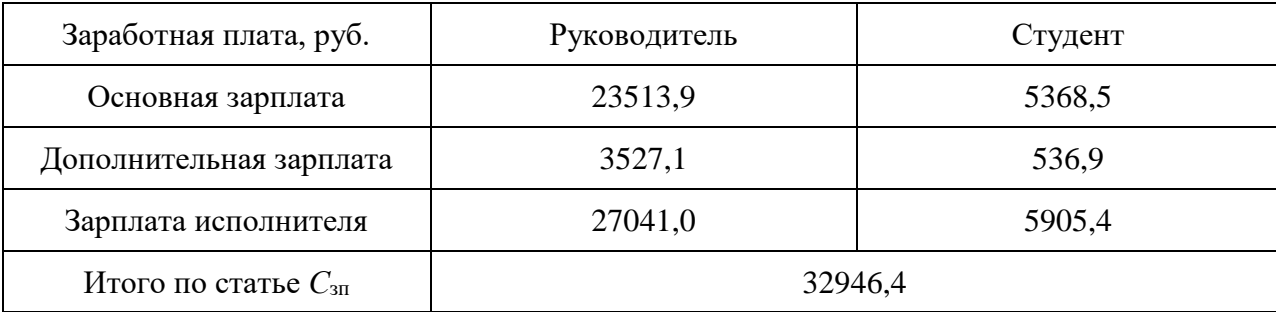

## <span id="page-43-0"></span>**4.4.5 Отчисления во внебюджетные фонды**

Размер отчислений во внебюджетные фонды составляет 30,2 % от суммы затрат на оплату труда работников, непосредственно занятых выполнением исследовательской работы.

Величина отчислений во внебюджетные фонды определяется исходя из следующей формулы:

$$
C_{\text{BHE6}} = k_{\text{BHE6}} \cdot (3_{\text{OCH}} + 3_{\text{QOH}}),
$$

где *k*внеб – коэффициент отчислений на уплату во внебюджетные фонды (пенсионный фонд, фонд обязательного медицинского страхования и пр.).

Величина отчислений во внебюджетные фонды составляет:<br>  $C_{\text{bHe6}} = 0,302 \cdot (23513,9 + 3527,1) = 8166,38 \text{ py}6.$ 

$$
C_{\text{BHE6}} = 0,302 \cdot (23513,9 + 3527,1) = 8166,38 \text{ py6}.
$$

# <span id="page-43-1"></span>**4.4.6 Накладные расходы**

В эту статью включаются затраты на управление и хозяйственное обслуживание, которые могут быть отнесены непосредственно на конкретную тему. Кроме того, сюда относятся расходы по содержанию, эксплуатации и ремонту оборудования, производственного инструмента и инвентаря, зданий, сооружений и др.

Расчет накладных расходов ведется по следующей формуле:

$$
C_{\text{HAKJ}} = k_{\text{HAKJ}} \cdot \left(3_{\text{OCH}} + 3_{\text{QOH}}\right),
$$

где *k*накл – коэффициент накладных расходов.

Накладные расходы в ТПУ составляют 25-35 % от суммы основной и дополнительной зарплаты работников, участвующих в выполнении темы. Примем  $k_{\text{HAKJ}} = 25 \%$ .

Накладные расходы составляют:

 $C_{\text{HAKJ}} = 0,25 \cdot (23513,9 + 3527,1) = 6760,25 \text{ py6}.$ 

#### <span id="page-44-0"></span>**4.4.7 Формирование бюджета затрат исследовательского проекта**

Рассчитанная величина затрат научно-исследовательской работы является основой для формирования бюджета затрат проекта, который при формировании договора с заказчиком защищается научной организацией в качестве нижнего предела затрат на разработку научно-технической продукции.

Определение бюджета затрат на научно-исследовательский проект по каждому варианту исполнения приведен в таблице 8.

Таблица 8 – Расчёт бюджета затрат исследовательского проекта

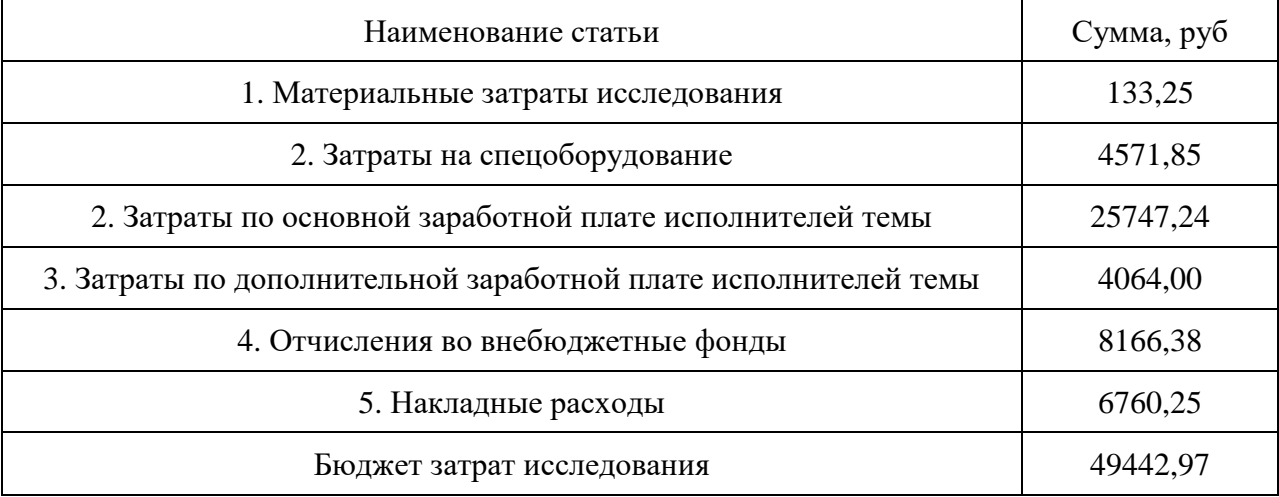

#### **Вывод**

В экономическом планировании и оценке ресурсоэффективности научно-исследовательской работы проведен SWOT-анализ и вычислен бюджет научного исследования.

Бюджет работ составляет 49442,97 рублей, что является малой суммой для научного исследования. Данный проект эффективен, так как позволяет проводить расчеты различных экспериментов на модели, которая не нуждается в материальных ресурсах, кроме электроэнергии для инструментов моделирования. Кроме того, расчет в модели занимает гораздо меньшее количество времени, чем сам эксперимент на физических моделях или реальных системах. В случае необходимости внесения поправок в

модель в случае изменения предполагаемых условий эксперимента и эксплуатации это сделать легче, чем в реальных системах, которые необходимо заново настраивать и калибровать. В дополнение ко всему, обслуживание и настройка реальных систем является оплачиваемой работой для персонала, имеющего соответствующую квалификацию.

#### <span id="page-46-0"></span>**4. Социальная ответственность**

В связи с различными чрезвычайными ситуациями происходящими на предприятии, соответственно очень важным является обеспечение безопасности рабочих мест на предприятии, и предотвращение возможных опасных ситуации. Одно из основных направлений профилактической работы по снижению производственного травматизма и профессиональной заболеваемости является повсеместное внедрение комплексной системы управления охраной труда. Одновременно должно осуществляться последовательное повышение качества и эффективности всех средств коллективной и индивидуальной защиты от вредных и опасных производственных факторов, увеличение объема их производства до полного удовлетворения потребностей народного хозяйства и рациональное их использование.

Охрана труда - это система законодательных актов, социальноэкономических, организационных, технических, гигиенических и лечебнопрофилактических мероприятий и средств, обеспечивающих безопасность, сохранение здоровья и работоспособности человека во время труда [23].

Полностью безопасных и безвредных производств не существует. Задача охраны труда - свести к минимуму вероятность поражения или заболевания 65 работающего с одновременным обеспечением комфорта при максимальной производительности труда. Реальные производственные условия характеризуются, как правило, наличием некоторых опасных и вредных производственных факторов.

Опасным производственным фактором, согласно ГОСТ [24], называется такой производственный фактор, воздействие которого в определенных условиях приводит к травме или другому внезапному, резкому ухудшению здоровья.

Вредным производственным фактором называется такой фактор, воздействие которого на работающего в определенных условиях приводит к заболеванию или снижению трудоспособности.

# <span id="page-47-0"></span>**5.1. Анализ опасных и вредных факторов**

Производственные условия на рабочем месте характеризуются наличием опасных и вредных факторов [25], которые классифицируются по группам элементов: физические, химические, биологические, психофизиологические.

В выпускной квалификационной работе были разработаны методы для определения масс-зарядового состояния плазмы для времяпролётного масс- спектрометра и были проведены измерения на этом приоре. В таблице 10 приведены основные вредные и опасные факторы производственного процесса.

Таблица 10 – Основные элементы производственного процесса, формирующие опасные и вредные факторы

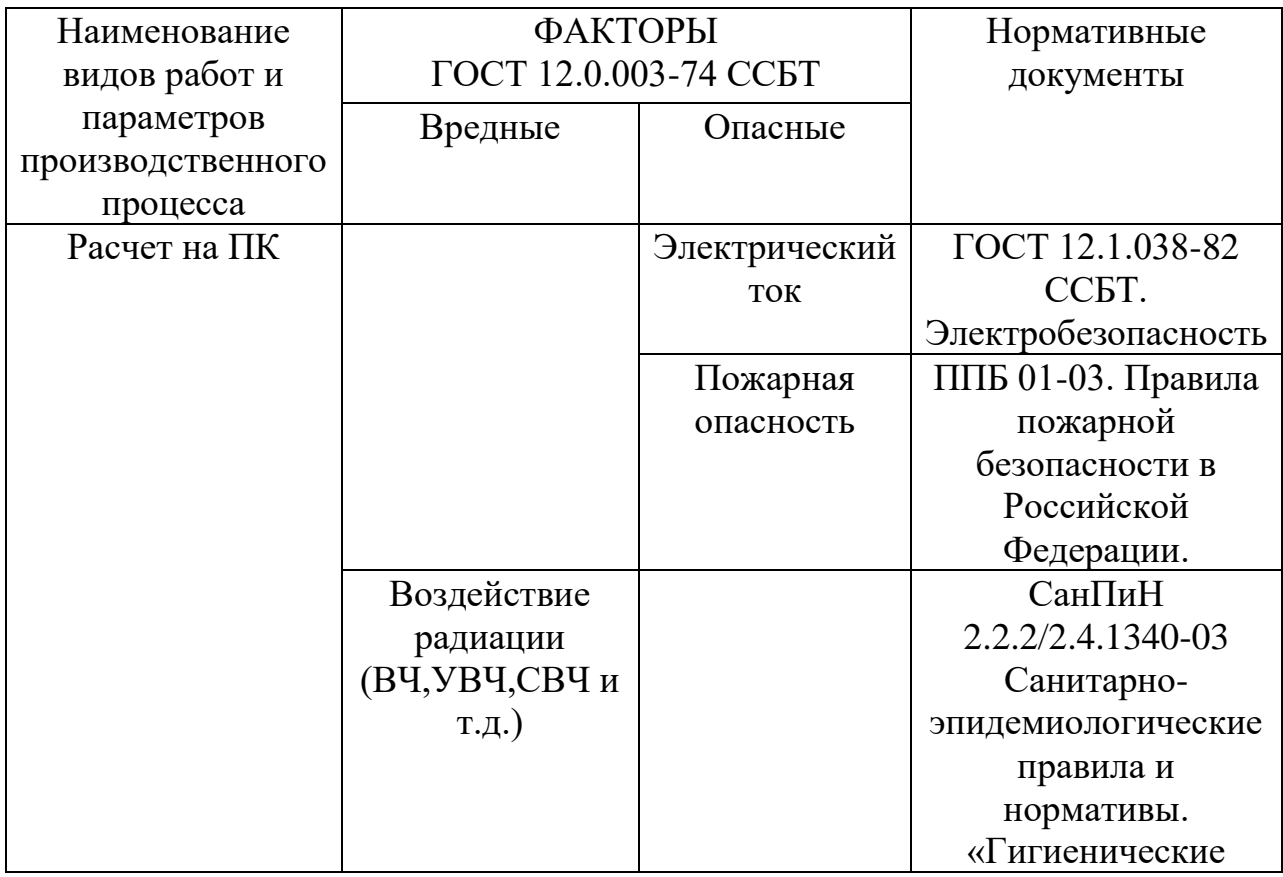

На инженера, работа которого связана с расчётом на компьютере, воздействует следующие факторы:

− физические: температура и влажность воздуха; шум; статическое электричество; электромагнитное поле низкой чистоты; освещённость; наличие излучения.

− психофизиологические опасные и вредные производственные факторы делятся на: физические перегрузки (статические, динамические) и нервно-психические перегрузки (умственное перенапряжение, монотонность труда, эмоциональные перегрузки).

Психофизиологические опасные и вредные производственные факторы, делятся на: физические перегрузки (статические, динамические) и нервно-психические перегрузки (умственное перенапряжение, монотонность труда, эмоциональные перегрузки).

<span id="page-48-0"></span>**5.2. Обоснование и разработка мероприятий по снижению уровней опасного и вредного воздействия и устранению их влияния при работе на ПЭВМ**

## **5.2.1. Организационные мероприятия**

<span id="page-48-1"></span>Весь персонал обязан знать и строго соблюдать правила техники безопасности. Обучение персонала технике безопасности и производственной санитарии состоит из вводного инструктажа и инструктажа на рабочем месте ответственным лицом.

49 Проверка знаний правил техники безопасности проводится квалификационной комиссией после обучения на рабочем месте. Проверяемому, присваивается соответствующая квалификационная группа по технике безопасности с учётом его знаний и опыта работы и выдается

специальное удостоверение. Лица, обслуживающие электроустановки не должны иметь увечий и болезней, мешающих производственной работе. Состояние здоровья устанавливается медицинским освидетельствованием.

#### **5.2.2. Технические мероприятия**

<span id="page-49-0"></span>Рациональная планировка рабочего места предусматривает четкий порядок и постоянство размещения предметов, средств труда и документации. То, что требуется для выполнения работ чаще, должно располагаться в зоне легкой досягаемости рабочего пространства. Зоны досягаемости рук в горизонтальной плоскости изображены на рисунке 9.

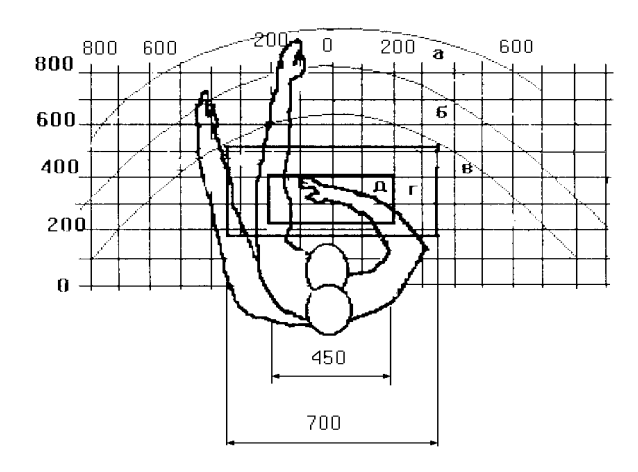

Рисунок 9 – Зоны досягаемости рук.

- а зона максимальной досягаемости рук;
- б зона досягаемости пальцев при вытянутой руке;
- в зона легкой досягаемости ладони;
- г оптимальное пространство для грубой ручной работы;
- д оптимальное пространство для тонкой ручной работы.

Оптимальное размещение предметов труда и документации в зонах досягаемости рук: дисплей размещается в зоне а (в центре); клавиатура – в зоне г/д; системный блок размещается в зоне б (слева); принтер находится в зоне а (справа); документация: в зоне легкой досягаемости ладони – в (слева) – литература и документация, необходимая при работе; в выдвижных ящиках стола – литература, не используемая постоянно.

При проектировании письменного стола должны быть учтены следующие требования: высота рабочей поверхности стола рекомендуется в пределах 680-800 мм; высота рабочей поверхности, на которую устанавливается клавиатура, должна быть 650 мм.; рабочий стол должен быть шириной не менее 700 мм и длиной не менее 1400 мм.; должно иметься пространство для ног высотой не менее 600 мм, шириной не менее 500 мм, глубиной на уровне колен – не менее 450 мм и на уровне вытянутых ног - не менее 650 мм.; рабочее кресло должно быть подъёмно-поворотным и 69 регулируемым по высоте и углам наклона сиденья и спинки, а так же расстоянию спинки до переднего края сиденья. Рекомендуется высота сиденья над уровнем пола 420-550 мм. Конструкция рабочего кресла должна обеспечивать: ширину и глубину поверхности сиденья не менее 400 мм; поверхность сиденья с заглублённым передним краем; монитор должен быть расположен на уровне глаз оператора на расстоянии 500-600 мм. Согласно нормам угол наблюдения в горизонтальной плоскости должен быть не более 45° к нормали экрана. Лучше если угол обзора будет составлять 30°. Кроме того должна быть возможность выбирать уровень контрастности и яркости изображения на экране.

Должна предусматриваться возможность регулирования экрана:

- по высоте  $+3$  см;

- по наклону от 10 до 20 градусов относительно вертикали;

- в левом и правом направлениях.

Клавиатуру следует располагать на поверхности стола на расстоянии 100-300 мм от края. Нормальным положением клавиатуры является её размещение на уровне локтя оператора с углом наклона к горизонтальной плоскости 15°. Более удобно работать с клавишами, имеющими вогнутую поверхность, четырёхугольную форму с закруглёнными углами. Конструкция клавиши должна обеспечивать оператору ощущение щелчка. Цвет клавиш должен контрастировать с цветом панели. При однообразной умственной работе, требующей значительного нервного напряжения и большого сосредоточения, рекомендуется выбирать неяркие, малоконтрастные цветочные оттенки, которые не рассеивают внимание (малонасыщенные оттенки холодного зеленого или голубого цветов). При работе, требующей интенсивной умственной или физической напряженности, рекомендуются оттенки тёплых тонов, которые возбуждают активность человека.

# <span id="page-51-0"></span>**5.2.3. Условие безопасной работы**

Основные параметры, характеризующие условия труда это: микроклимат, шум, вибрация, электромагнитное поле, излучение, освещённость.

Микроклимат – комплекс физических факторов внутренней среды помещений, оказывающий влияние на тепловой обмен организма и здоровье человека.

Воздух рабочей зоны (микроклимат) производственных помещений определяют следующие параметры: температура, относительная влажность, скорость движения воздуха. Оптимальные и допустимые значения характеристик микроклимата устанавливаются в соответствии с [25] и приведены в таблице 11.

Таблица 11– Оптимальные параметры микроклимата

| Период года              | Температура,<br>$\Omega$ | Относительная<br>влажность, % | Скорость движения<br>воздуха, м/с |
|--------------------------|--------------------------|-------------------------------|-----------------------------------|
| Холодный и<br>переходный | $22 - 24$                | $40 - 60$                     | 0,1                               |
| Тёплый                   | $23 - 25$                | $40 - 60$                     | 0,                                |

К мероприятиям по оздоровлению воздушной среды в производственном помещении относятся: правильная организация вентиляции и кондиционирования воздуха, отопление помещений. Вентиляция может осуществляться естественным и механическим путём. В помещение должны подаваться следующие объёмы наружного воздуха: при объёме помещения до 20 м<sup>3</sup> на человека — не менее 30 м<sup>3</sup> в час на человека; при объёме помещения более 40 м<sup>3</sup> на человека и отсутствии выделения вредных веществ допускается естественная вентиляция.

Система отопления должна обеспечивать достаточное, постоянное и равномерное нагревание воздуха. В помещениях с повышенными требованиями к чистоте воздуха должно использоваться водяное отопление. Параметры 71 микроклимата в используемой лаборатории регулируются системой центрального отопления, и имеют следующие значения: влажность — 40%, скорость движения воздуха — 0,1 м/с, температура летом  $-20-25$ °С, зимой — 13–15 °С. В лаборатории осуществляется естественная вентиляция. Воздух поступает и удаляется через щели, окна, двери. Основной недостаток такой вентиляции в том, что приточный воздух поступает в помещение без предварительной очистки и нагревания.

Шум и вибрация ухудшают условия труда, оказывают вредное воздействие на организм человека, а именно, на органы слуха и на весь организм через центральную нервную систему. В результате этого ослабляется внимание, ухудшается память, снижается реакция, увеличивается число ошибок при работе. Шум может создаваться работающим оборудованием, установками кондиционирования воздуха, осветительными приборами дневного света, а также проникать извне. При выполнении работы на ПЭВМ уровень шума на рабочем месте не должен превышать 50 дБ.

Экран и системные блоки производят электромагнитное излучение. Основная его часть происходит от системного блока и видео–кабеля. Согласно [25] напряженность электромагнитного поля на расстоянии 50 см вокруг экрана по электрической составляющей должна быть не более:

• в диапазоне частот  $5\Gamma$ ц $-2\kappa\Gamma$ ц $-25B/m$ ;

• в диапазоне частот  $2\kappa\Gamma$ ц-400 $\kappa\Gamma$ ц — 2,5В/м.

Плотность магнитного потока должна быть не более:

• в диапазоне частот  $5\Gamma$ ц $-2\kappa\Gamma$ ц $-250$ н $T$ л;

• в диапазоне частот 2кГц–400кГц — 25нТл.

Существуют следующие способы защиты от ЭМП:

− увеличение расстояния от источника (экран должен находится на расстоянии не менее 50 см от пользователя);

− применение приэкранных фильтров, специальных экранов и других средств индивидуальной защиты.

При работе с компьютером источником ионизирующего излучения является дисплей. Под влиянием ионизирующего излучения в организме может происходить нарушение нормальной свертываемости крови, увеличение хрупкости кровеносных сосудов, снижение иммунитета и др. Доза облучения при расстоянии до дисплея 20 см составляет 50 мкР/час. По нормам конструкция ЭВМ должна обеспечивать мощность экспозиционной дозы рентгеновского излучения в любой точке на расстоянии 0,05 м от экрана не более 100 мкР/час.

Утомляемость органов зрения может быть связана как с недостаточной освещенностью, так и с чрезмерной освещенностью, а также с неправильным направлением света.

# <span id="page-53-0"></span>**5.3. Электробезопасность**

В зависимости от условий в помещении опасность поражения человека электрическим током увеличивается или уменьшается. Не следует работать с ЭВМ в условиях повышенной влажности (относительная влажность воздуха длительно превышает 75%), высокой температуры (более

35°С), наличии токопроводящей пыли, токопроводящих полов и возможности одновременного прикосновения к имеющим соединение с землёй металлическим элементам и металлическим корпусом электрооборудования.

Действие электрического тока на человека носит сложный и разнообразный характер. При замыкании электрической цепи через организм человека ток оказывает термическое, электролитическое, биологическое и механическое воздействие.

Термическое действие тока проявляется в виде ожогов как наружных участков тела, так и внутренних органов, в том числе кровеносных сосудов и нервных тканей. Электроожоги излечиваются значительно труднее и медленнее обычных термических, сопровождаются внезапно возникающими кровотечениями, омертвением отдельных участков тела.

Электролитическое действие тока вызывает электролиз крови и лимфатической жидкости, в результате чего нарушается их химический состав и ткани организма в целом.

Биологическое воздействие выражается в раздражении живых тканей организма. Электрический ток нарушает действие биотоков, управляющих внутренним движением ткани, вызывает непроизвольное, противоестественное судорожное сокращение мышц сердца и легких.

Механическое действие тока, на организм является причиной электрических травм. Характерными видами электротравм являются ожоги, электрические знаки, металлизация кожи, электроофтальмия, разрывы тканей, вывихи суставов и переломы костей.

При измерениях и численном моделировании существует опасность электропоражения в следующих случаях:

• при непосредственном прикосновении к токоведущим частям во время ремонта ЭВМ;

• при прикосновении к нетоковедущим частям, оказавшимся под напряжением (в случае нарушения изоляции токоведущих частей ЭВМ);

• при прикосновении с полом, стенами, оказавшимися под напряжением;

• при коротком замыкании в высоковольтных блоках: блоке питания и блоке дисплейной развёртки.

В качестве мероприятий по обеспечению безопасности работы с электрооборудованием могут быть использованы следующие защитные средства:

‒ отключение напряжения с токоведущих частей, на которых или вблизи которых будет проводиться работа, и принятие мер по обеспечению невозможности подачи напряжения к месту работы:

‒ вывешивание плакатов, указывающих место работы;

‒ заземление корпусов всех установок через нулевой провод, покрытие металлических поверхностей инструментов надежной изоляцией;

‒ недоступность токоведущих частей аппаратуры (заключение в 74 корпуса электропоражающих элементов, заключение в корпус токоведщих частей).

# <span id="page-55-0"></span>**5.4. Противопожарная безопасность**

Согласно нормам пожарной безопасности, в зависимости от характеристики используемых в производстве веществ и их количества, по пожарной и взрывной опасности помещения подразделяются на категории А, Б, В, Г, Д [26]. Так как помещение лаборатории по степени пожароопасности относится к категории В, т.е. к помещениям с твердыми сгорающими веществами, необходимо предусмотреть ряд профилактических мероприятий.

Возможные причины загорания:

- − неисправность токоведущих частей установок;
- − работа с открытой электроаппаратурой;
- − короткие замыкания в блоке питания;

− несоблюдение правил пожарной безопасности;

− наличие горючих компонентов: документы, двери, столы, изоляция кабелей и т.п.

Мероприятия по пожарной профилактике разделяются на: организационные, технические, эксплуатационные и режимные.

Организационные мероприятия предусматривают правильную эксплуатацию оборудования, правильное содержание зданий и территорий, противопожарный инструктаж рабочих и служащих, обучение производственного персонала правилам противопожарной безопасности, издание инструкций, плакатов, наличие плана эвакуации.

К техническим мероприятиям относятся: соблюдение противопожарных правил, норм при проектировании зданий, при устройстве электропроводов и оборудования, отопления, вентиляции, освещения, правильное размещение оборудования.

К режимным мероприятиям относятся, установление правил организации работ, и соблюдение противопожарных мер [27]. Для предупреждения возникновения пожара от коротких замыканий, перегрузок и т. д. необходимо соблюдение следующих правил пожарной безопасности:

исключение образования горючей среды (герметизация оборудования, контроль воздушной среды, рабочая и аварийная вентиляция);

− правильная эксплуатация оборудования (правильное включение оборудования в сеть электрического питания, контроль нагрева оборудования);

правильное содержание зданий и территорий (исключение образования источника воспламенения - предупреждение самовозгорания веществ, ограничение огневых работ);

− обучение производственного персонала правилам противопожарной безопасности;

− издание инструкций, плакатов, наличие плана эвакуации;

− соблюдение противопожарных правил, норм при проектировании зданий, при устройстве электропроводов и оборудования, отопления, вентиляции, освещения;

− правильное размещение оборудования;

− своевременный профилактический осмотр, ремонт и испытание оборудования.

При возникновении аварийной ситуации необходимо:

1. Сообщить руководству (дежурному);

2. Позвонить в соответствующую аварийную службу или МЧС;

3. Принять меры по ликвидации аварии в соответствии с инструкцией.

# <span id="page-58-0"></span>**Список использованных источников**

1.*Morris J.V., Darvill D.C., Davenport M. et al.* Forward electroproduction of single charged pions in the resonance region using a deuterium target // *Phys. Lett. B*. – 1978. – Vol. 73. – Pp. 495 – 499.

2.*Александров Ю.М., Ганенко В.Б., Грушин В.Ф.* Соотношение сечений фоторождения положительных пионов на дейтерии и водороде в районе первого резонанса // *Ядерная Физика*. ‒ 1974. ‒ Т. 20, №5 ‒ С.915

3.*Ганенко В.Б., Горбенко В.Г., Жербовский Ю.В.* Соотношение асимметрий сечения фоторождения положительных пионов на дейтерии и водороде в районе первого резонанса // *Ядерная Физика*. – 1976. – Т. 23, № 1.  $- C. 107.$ 

4.*Весновский Д.К., Войцеховский Б.Б., Дмитриев В.Ф.* Измерение асимметрии в упругом и неупругом рассеянии электронов на тензорнополяризованной мишени при энергиях 180 и 400 МэВ: Препринт. -Новосибирск: ИЯФ СО РАН, 1986.

5.*Mostovoy M.V., Nikolenko D.M., Ospanov K.T. et. al.* The measurement of the asymmetry of tensor-polarized deuteron electrodisintegration at 180 MeV electron energy // *Physics Letters B.* – 1987. – Vol. 188. – Pp. 181-185.

6.*Будкер Г.И. и др*. Эксперименты с мишенью в электронном накопителе // Ядерная физика. – 1967. – Т. 6. – С. 775.

7.*Логинов А.Ю., Осипов А.В., Сидоров А.А. и др.* Исследование реакции  $D(e, pp)e'\pi^-$  на тензорно-поляризованной дейтериевой мишени при больших величинах импульсов протонов // *Письма в ЖЭТФ.* ‒ 1998. ‒ Т. 67,  $N<sub>2</sub>$  10. – C. 730–736.

8. Осипов А.В. Исследование образования  $\pi^-$ -мезонов на тензорнополяризованных дейтронах: Диссертация на соискание ученой степени кандидата физико-математических наук. ‒ Томск: Томский политехнический университет, 2010. – URL:

[http://dlib.rsl.ru/rsl01004000000/rsl01004589000/rsl01004589788/rsl01004589788](http://dlib.rsl.ru/rsl01004000000/rsl01004589000/rsl01004589788/rsl01004589788.pdf) [.pdf](http://dlib.rsl.ru/rsl01004000000/rsl01004589000/rsl01004589788/rsl01004589788.pdf)

9. *Rachek I.A., Barkov L.M., Belostotsky S.L. et al.* Measurment of Tensor Analyzing Powers in Deuteron Photodisintegration // *Phys. Rev. Lett.* – 2007. – Vol. 98. – P. 182303.

10. *Рачек И.А.* Экспериментальное изучение фотодезинтеграции тензорно-поляризованного дейтрона: Диссертация на соискание ученой степени кандидата физико-математических наук. ‒ Новосибирск: ИЯФ СО РАН им. Г.И. Будкера,  $2008. - \text{URL}$ :

[http://dlib.rsl.ru/rsl01004000000/rsl01004236000/rsl01004236291/rsl01004236291](http://dlib.rsl.ru/rsl01004000000/rsl01004236000/rsl01004236291/rsl01004236291.pdf) [.pdf](http://dlib.rsl.ru/rsl01004000000/rsl01004236000/rsl01004236291/rsl01004236291.pdf)

11. *Nikolenko D.M., Arenhovel H., Barkov L.M. et al.* Measurment of the tensor analyzing powers  $T_{20}$  and  $T_{21}$  in elastic electron deuteron scattering // *Phys. Rev. Lett.* – 2003. – Vol. 90. – P. 072501.

12. Фролов В.В. Вершинная камера: Дипломная Работа. -Новосибирск: Новосибирский Государственный Университет, 1992.

13. *Гаузштейн В.В., Осипов А.В., Стибунов В.Н.* Анализ первичных данных в исследовании фотообразования пионов на поляризованных дейтронах // *Современные техника и технологии: Сборник трудов XV Международной научно-практической конференции студентов, аспирантов и молодых учёных – Томск, 4‒8 мая 2009. – Томск: ТПУ*. ‒ 2009.

14. *Гаузштейн В.В., Лазаренко Б.А., Николенко Д.М. и др.* Анализ первичных данных в исследовании фотообразования пионов на тензорно поляризованных дейтронах // *Ядро-2009. Фундаментальные проблемы и прикладные аспекты ядерной физики: от космоса до нанотехнологий: Сборник тезисов докладов 59-й Международной конференции – Чебоксары, 15‒19 июня 2009. ‒ Санкт-Петербург: СПбГУ*. ‒ 2009. ‒ С.310.

15. *Букин А.Д.* UNIMOD-2 ‒ Универсальная программа моделирования экспериментов на встречных *е* †*е*− - пучках: Препринт. – Новосибирск: ИЯФ СО РАН, 1990.

16. *Birks J.B*. The theory and Particle of Scintillation Counting. – Macmillan, New York, 1964.

17. *Badhwar G.D., Deney C.L., Dennis B.R. et al*. The non-linear response of the plastic scintillator NE102 // *Nucl. Instr. and Meth*. ‒ 1967. ‒ Vol. 57. ‒ P. 116.

18. *Chou C.N.* Saturnation Effect of Plastic Scintillators // Phys. Rev. – 1952. ‒ Vol. 87. ‒ P. 904.

19. *Craun L.R., Smith D.L*. Analysis of response data for several organic scintillators // *Nucl. Instr. and Meth*. ‒ 1970. ‒ Vol. 80. ‒ P. 239.

20. TRIUMF Kinematics Handbook, Ed. by L.G. Greemiaus. 2 edition. – TRIUMF, 1987.

21. *Craun L.R., Smith D.L*. Rewiew of Particle Physics // *Phys. Rev D*. ‒  $2002. - Vol. 66.$ 

22. Скворцов Ю.В. Организационно-экономические вопросы в дипломном проектировании: Учебное пособие. – М.: Высшая школа, 2006. – 399 с.

23. ГОСТ 12.0.003-74. ССБТ Опасные и вредные факторы.

Классификация. – М.: ИПК: Изд-во стандартов, 1997 г.

24. ГОСТ 12.0.003-74. ССБТ Опасные и вредные факторы.

Классификация. – М.: ИПК: Изд-во стандартов, 1997 г.

25. ГОСТ 12.1.030-81, Система стандартов безопасности труда. Электробезопасность. Защитное заземление, зануление.

26. НПБ 105-95. Определение категорий помещений и зданий по взрывопожарной и пожарной опасности. 31 окт. 1995 г.

27. ГОСТ 12.4.009-83, Система стандартов безопасности труда. Пожарная техника для защиты объектов. Основные виды. Размещение и обслуживание.